## MANUAL DE PROCESOS Y PROCEDIMIENTOS

EVALUACION, CONTROL Y SEGUIMIENTO

Procedimiento: Registro del libro de operaciones

**Código:** 126PM04-PR20 **Versión:** 6

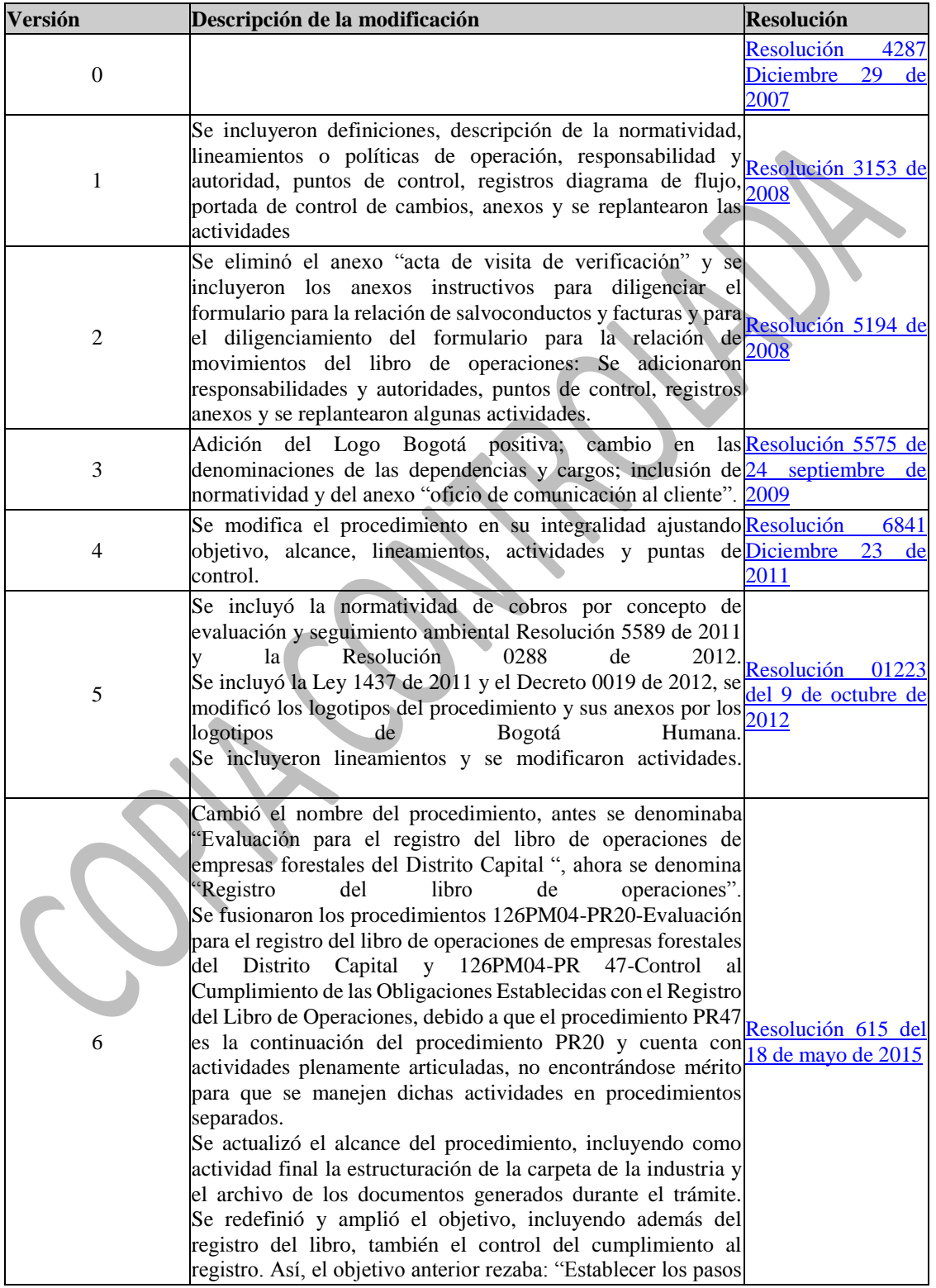

necesarios para atender el trámite de registro del libro de operaciones de las empresas forestales ubicadas en la jurisdicción de la Secretaria Distrital de Ambiente –SDA", se cambió por el objetivo de esta nueva versión que reza: "Establecer los pasos necesarios para atender la solicitud de trámites y control al registro del libro de operaciones de las empresas forestales ubicadas en la jurisdicción de la Secretaría Distrital de Ambiente –SDA". Se redefinió y amplió el alcance, incluyendo además del registro del libro, también el control del cumplimiento al registro, así : y el alcance anterior rezaba " Este procedimiento inicia en el Área de Correspondencia de la SDA con la radicación del formato para la solicitud de registro del libro de operaciones y documentación que debe anexar el usuario y finaliza cuando el representante legal, propietario o apoderado de la empresa forestal firma y recibe el acta de registra del libro de operaciones", se cambió por el alcance de esta versión que reza "Este procedimiento inicia en el área de Correspondencia de la SDA, con la radicación del formato de solicitud de registro del libro de operaciones, se activa con el control a las obligaciones del registro del libro de operaciones. Y finaliza con el archivo de los documentos generados durante el trámite". Se revisaron, actualizaron los anexos, así: Anexo N°.1. 126PM04-PR20- M-A1 flujograma registro control libro de de libro de la control de la control de la control de la control de la control de la control de la control de la control de la control de la control de la control de la control de la control de la control Anexo N°. 2 -Lista de Chequeo Registro del Libro de Operaciones y se simplificó el nombre quedando: 126PM04- PR20-F-A2 lista chequeo solicitud registro libro operaciones - Se actualizó el anexo N°. 3 -Solicitud de Registro del Libro de Operaciones y o Certificación de Export, Import. Regist, se eliminó la opción de solicitar con este mismo formato la

certificación dado que existe un procedimiento y formato específico. Se simplificó el nombre quedando "126PM04-<br>PR20-F-A3-solicitud registro libro operaciones". PR20-F-A3-solicitud registro libro operaciones". - Se eliminó el anexo N° 4. Denominado "Encuesta de actualización y seguimiento a empresas forestales", debido a que dicha información en lo sucesivo se levantará utilizando el formato denominado "Acta de visita a empresas forestales - 126pm04-PR48 - F-A2- V 5.0 que hace parte integral del procedimiento. 126pm04-PR48- Evaluación, Control y Seguimiento a los procesos productivos adelantados por las empresas Forestales. - Se generó un nuevo anexo N°. 4 con el nombre de: 126PM04- PR20-M-A4 requerimiento industrias forestales. Se actualizó el anexo  $N^{\circ}$  5, se simplificó el nombre quedando: 126PM04-PR20-F-A5 formulario inventario existencias especímenes flora-1-Se actualizó el anexo N° 6, se simplificó el nombre quedando: 126PM04-PR20-F-A6 acta registro libro operaciones – Se actualizó el anexo  $N^{\circ}$  7, se simplificó el nombre quedando: 126PM04-PR20-I-A7 instructivo diligenciamiento libro operaciones

- Se actualizó el anexo  $N^{\circ}$  8, se simplificó el nombre quedando: 126PM04-PR20-F-A8 formato reporte libro operaciones - Se actualizó el anexo N° 9, se simplificó el nombre quedando:

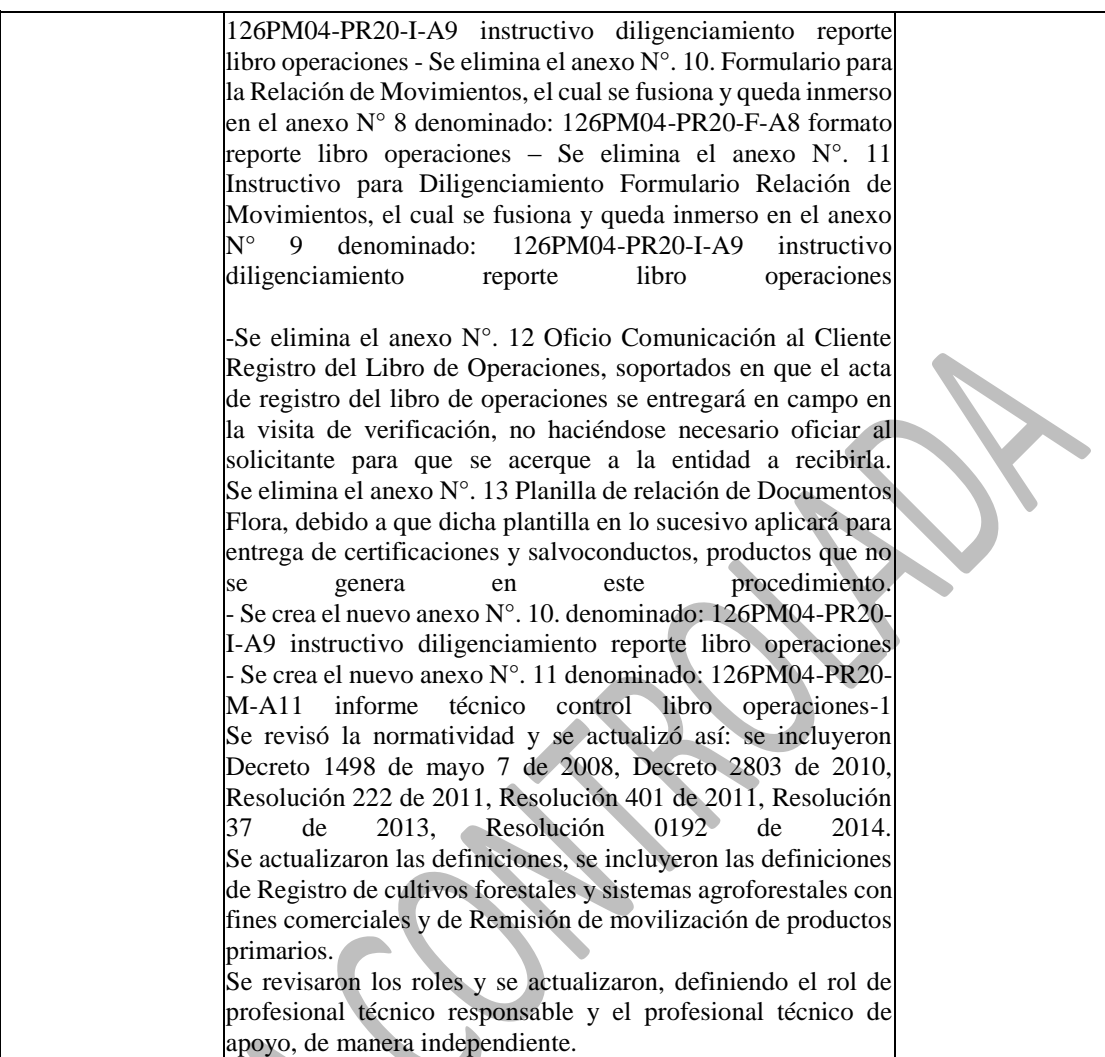

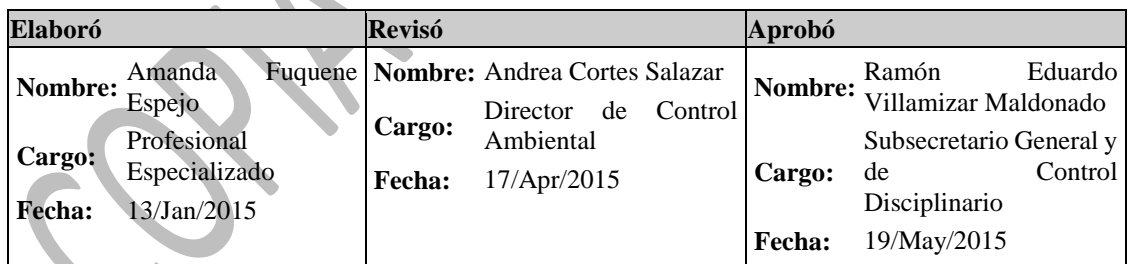

V. ⊾

Responsables de la elaboración del documento Carmen Rocío González Cantor Subdirector de Silvicultura, Flora y Fauna Silvestre Amanda Fuquene Espejo **Profesional Especializado SSFFS** Luis Francisco Rojas Africano Profesional Especializado DCA Tito Gerardo Calvo Serrato **Profesional Especializado SSFFS** 

## **1 OBJETIVO:**

Establecer los pasos necesarios para atender la solicitud de trámites y control al registro del libro de operaciones de las empresas forestales ubicadas en la jurisdicción de la Secretaría Distrital de Ambiente -SDA.

## **2 ALCANCE:**

Este procedimiento inicia en el área de Correspondencia de la SDA, con la radicación del formato de solicitud de registro del libro de operaciones, se activa con el control a las obligaciones del registro del libro de operaciones. Y finaliza con el archivo de los documentos generados durante el trámite.

## **3. INSUMOS:**

- Formato radicado de solicitud de Registro del Libro de Operaciones
- Recibo de pago por concepto de la autoliquidación del valor del trámite de registro del Libro de Operaciones. - IP
- Consulta de certificado de existencia y representación legal en la ventanilla única de la construcción – VUC.
- Poder debidamente otorgado en caso de que no actúe directamente la persona natural o el representante legal de la persona jurídica. – IP
- Formulario radicado de consolidado de existencias de productos de la flora al finalizar el período reportad y el formulario para la relación de salvoconductos, facturas y remisiones de productos de la flora adquiridos durante el período

# **4. PRODUCTOS Y/O INFORMACIÓN SECUNDARIA:**

- Libro de operaciones registrado
- Concepto técnico o informe técnico de control

# **5. NORMATIVIDAD:**

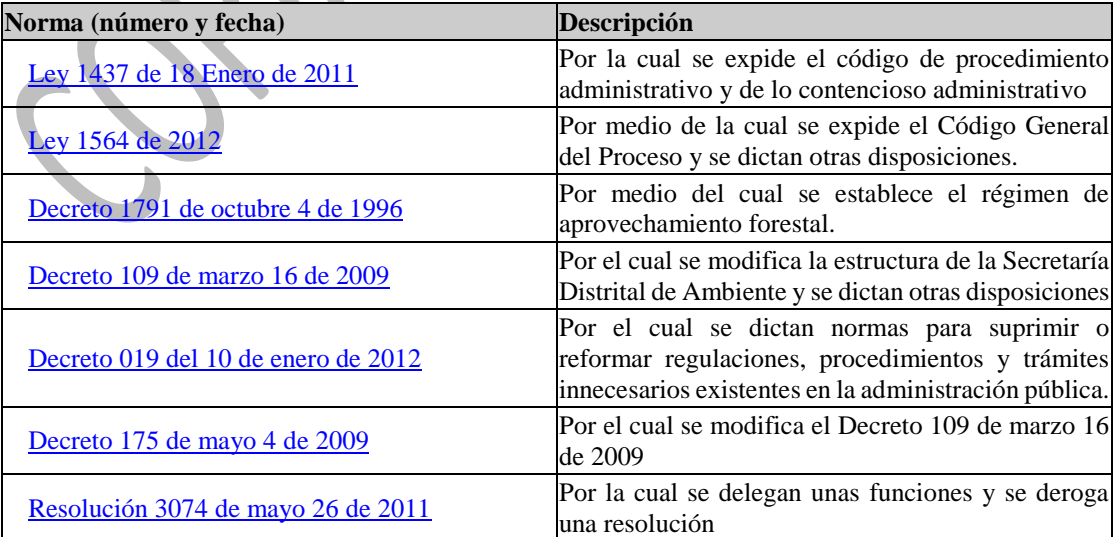

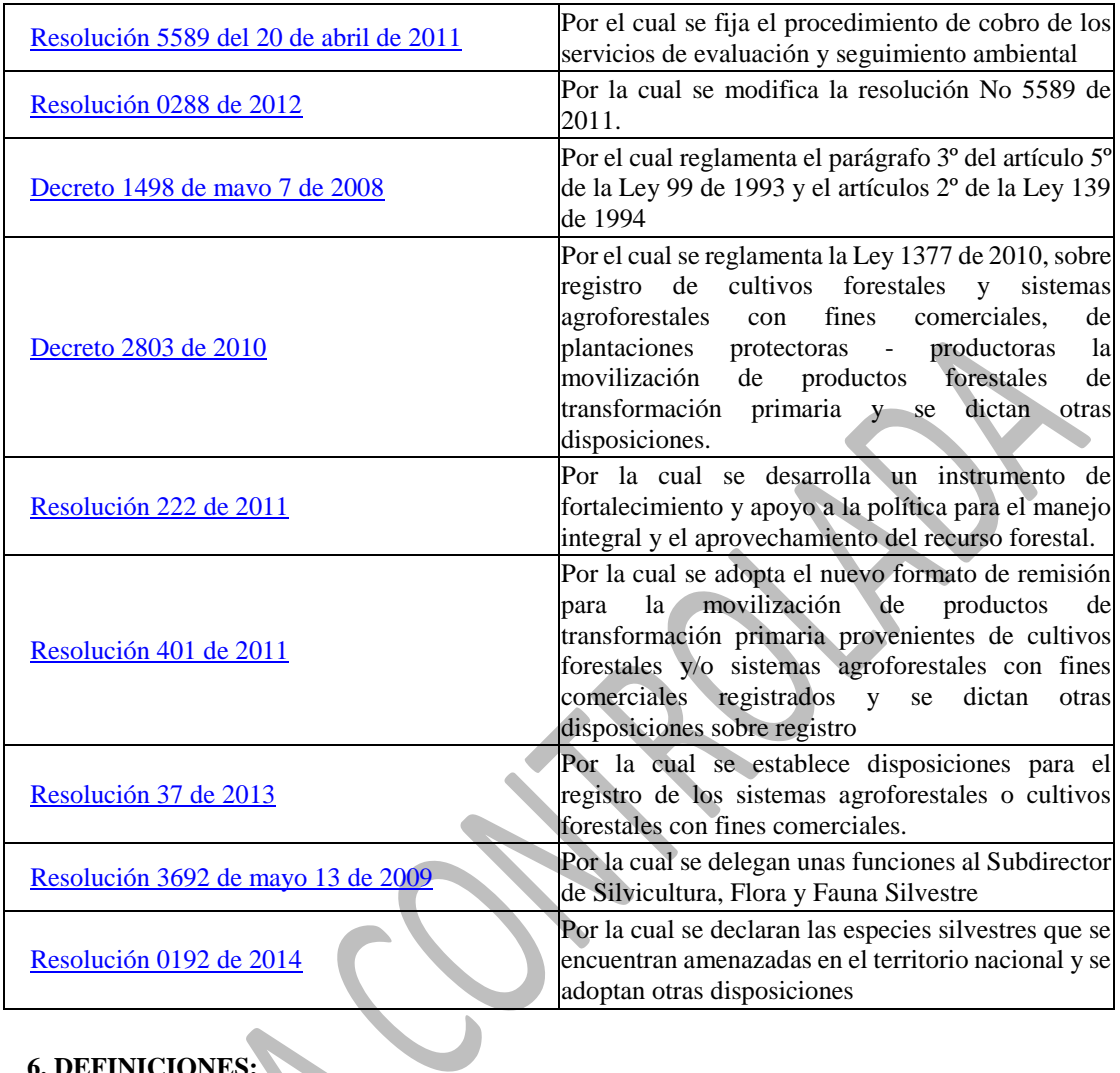

# **6. DEFINICIONES:**

[ACTIVIDAD FORESTAL CON FINES COMERCIALES](http://172.22.1.31/isolucionsda/bancoconocimiento/R/Registrodellibrodeoperaciones_v6/Registrodellibrodeoperaciones_v6.asp?IdArticulo=7765) [AFIM](http://172.22.1.31/isolucionsda/bancoconocimiento/R/Registrodellibrodeoperaciones_v6/Registrodellibrodeoperaciones_v6.asp?IdArticulo=7765) [APROVECHAMIENTO FORESTAL](http://172.22.1.31/isolucionsda/bancoconocimiento/R/Registrodellibrodeoperaciones_v6/Registrodellibrodeoperaciones_v6.asp?IdArticulo=7765) [EMPRESAS FORESTALES](http://172.22.1.31/isolucionsda/bancoconocimiento/R/Registrodellibrodeoperaciones_v6/Registrodellibrodeoperaciones_v6.asp?IdArticulo=7765) [EMPRESAS DE PLANTACIÓN DE BOSQUES](http://172.22.1.31/isolucionsda/bancoconocimiento/R/Registrodellibrodeoperaciones_v6/Registrodellibrodeoperaciones_v6.asp?IdArticulo=7765) [EMPRESAS DE APROVECHAMIENTO FORESTAL](http://172.22.1.31/isolucionsda/bancoconocimiento/R/Registrodellibrodeoperaciones_v6/Registrodellibrodeoperaciones_v6.asp?IdArticulo=7765) [EMPRESAS DE TRANSFORMACIÓN PRIMARIAS DE PRODUCTOS FORESTALES](http://172.22.1.31/isolucionsda/bancoconocimiento/R/Registrodellibrodeoperaciones_v6/Registrodellibrodeoperaciones_v6.asp?IdArticulo=7765) [EMPRESAS DE TRANSFORMACIÓN SECUNDARIA DE PRODUCTOS FORESTALES O DE](http://172.22.1.31/isolucionsda/bancoconocimiento/R/Registrodellibrodeoperaciones_v6/Registrodellibrodeoperaciones_v6.asp?IdArticulo=7765)  [PRODUCTOS TERMINADOS](http://172.22.1.31/isolucionsda/bancoconocimiento/R/Registrodellibrodeoperaciones_v6/Registrodellibrodeoperaciones_v6.asp?IdArticulo=7765) [EMPRESAS DE COMERCIALIZACIÓN FORESTAL](http://172.22.1.31/isolucionsda/bancoconocimiento/R/Registrodellibrodeoperaciones_v6/Registrodellibrodeoperaciones_v6.asp?IdArticulo=7765) [EMPRESAS DE COMERCIALIZACIÓN Y TRANSFORMACIÓN SECUNDARIA DE PRODUCTOS](http://172.22.1.31/isolucionsda/bancoconocimiento/R/Registrodellibrodeoperaciones_v6/Registrodellibrodeoperaciones_v6.asp?IdArticulo=7765)  [FORESTALES](http://172.22.1.31/isolucionsda/bancoconocimiento/R/Registrodellibrodeoperaciones_v6/Registrodellibrodeoperaciones_v6.asp?IdArticulo=7765) [EMPRESAS FORESTALES INTEGRADAS](http://172.22.1.31/isolucionsda/bancoconocimiento/R/Registrodellibrodeoperaciones_v6/Registrodellibrodeoperaciones_v6.asp?IdArticulo=7765) [FLORA SILVESTRE](http://172.22.1.31/isolucionsda/bancoconocimiento/R/Registrodellibrodeoperaciones_v6/Registrodellibrodeoperaciones_v6.asp?IdArticulo=7765) [PRODUCTO DE LA FLORA SILVESTRE](http://172.22.1.31/isolucionsda/bancoconocimiento/R/Registrodellibrodeoperaciones_v6/Registrodellibrodeoperaciones_v6.asp?IdArticulo=7765) [PRODUCTOS FORESTALES DE TRANSFORMACIÓN PRIMARIA](http://172.22.1.31/isolucionsda/bancoconocimiento/R/Registrodellibrodeoperaciones_v6/Registrodellibrodeoperaciones_v6.asp?IdArticulo=7765) [PRODUCTOS FORESTALES DE SEGUNDO GRADO DE TRANSFORMACIÓN O TERMINADOS](http://172.22.1.31/isolucionsda/bancoconocimiento/R/Registrodellibrodeoperaciones_v6/Registrodellibrodeoperaciones_v6.asp?IdArticulo=7765) [SALVOCONDUCTO ÚNICO NACIONAL PARA LA MOVILIZACIÓN DE ESPECÍMENES DE LA](http://172.22.1.31/isolucionsda/bancoconocimiento/R/Registrodellibrodeoperaciones_v6/Registrodellibrodeoperaciones_v6.asp?IdArticulo=7765)  [DIVERSIDAD BIOLÓGICA](http://172.22.1.31/isolucionsda/bancoconocimiento/R/Registrodellibrodeoperaciones_v6/Registrodellibrodeoperaciones_v6.asp?IdArticulo=7765) **[SIA](http://172.22.1.31/isolucionsda/bancoconocimiento/R/Registrodellibrodeoperaciones_v6/Registrodellibrodeoperaciones_v6.asp?IdArticulo=7765)** 

# **7. RESPONSABILIDAD Y AUTORIDAD:**

Subdirector de Silvicultura, Flora y Fauna Silvestre

 Revisar y firmar el acta de registro del libro del libro de operaciones, los conceptos e informes técnicos y las comunicaciones oficiales que se generen durante el trámite.

Profesional Técnico Responsable

- Realizar el reparto técnico del trámite (que consiste en definir el profesional técnico de apoyo que atenderá el trámite y asignárselo en el sistema de información de la SDA)
- Verificar que se realicen las actividades y aplicación de las metodologías establecidas en el procedimiento.
- Revisar en el sistema el proyecto tanto de acta de registro como de las comunicaciones proyectadas con ocasión de la atención de la solicitud de registro.
- Verificar que el profesional de apoyo mantenga actualizada la base de datos de la Subdirección con cada actuación técnica que se adelante en la atención del trámite.
- El profesional responsable del área técnica asumirá el rol de profesional técnico de apoyo en los casos que se requiera.

Profesional Técnico de Apoyo Profesional Técnico de Apoyo –AFIM

- Planificar y atender de los trámites asignados, desarrollando las actividades establecidas en el presente procedimiento.
- Informar oportunamente al Subdirector o al profesional técnico responsable acerca de la(s) situación(es) anormal(es) que impida(n) la aplicación de lo establecido.
- Realizar las visitas técnicas que sean pertinentes dentro de las actividades de este procedimiento.
- Proyectar a través del Sistema de información ambiental de la SDA, o mediante el mecanismo que se establezca, los respectivos documentos tales como acta de registro del libro de operaciones, los conceptos e informes técnicos, las comunicaciones oficiales externas e internas y demás documentos relacionados con la atención el trámite.
- Mantener actualizada la base de datos de la Subdirección con cada actuación técnica que se adelante en la atención del trámite y realizar los reportes de información que requiera la Subdirección.
- Atender los trámites de registro de libro de operaciones asignadas y demás correspondencia asignada sobre el tema, adelantar las visitas técnicas de verificación, proyectar el acta de registro del libro de operaciones y comunicaciones oficiales.

Auxiliar Administrativo Área de Correspondencia

Subsecretaría General y de Control Disciplinario

- Realizar la recepción de la solicitud, radicarla, escanear todos los documentos allegados por el usuario y asignarla a la Subdirección de Silvicultura Flora y Fauna Silvestre en el sistema de información de correspondencia de la SDA.
- Realizar la impresión y el envío de la (s) comunicación (es) oficial (es) externa(s), que se emitan.

Auxiliar Administrativo Área de Correspondencia

- Verificar que la documentación presentada por el solicitante se encuentre completa conforme la lista de chequeo.
- Escanear todos los documentos allegados por el usuario
- Realizar la recepción de la solicitud y asignarla a la Subdirección de Silvicultura Flora y Fauna Silvestre en el sistema de información de la SDA.
- Realizar la impresión y el envío de la (s) comunicación (es) oficial (es) externa(s), que se emitan.
- Realizar la verificación del pago del trámite, que sea consistente con el mismo, y lo establecido en el procedimiento 126PM04-PR110 "Cobro de los servicios de Evaluación y Seguimiento Ambiental"
- Realizar la consulta del certificado de existencia y representación legal en la "VUC" y adjuntarle digitalmente al proceso del sistema de información la consulta realizada.
- Verificar que el nombre y cédula que registra en el formulario de solicitud del trámite correspondan con el del representante legal o el que haga sus veces en el certificado de existencia y representación legal; y que la empresa se encuentre ubicada en la jurisdicción de la Secretaria Distrital de Ambiente.

Auxiliar Administrativo

Auxiliar Administrativo de la Subdirección de Silvicultura, Flora y Fauna Silvestre

- Recibir y asignar la solicitud conforme al sistema de información de la SDA.
- Radicar las comunicaciones oficiales generadas y enviarlas al área de correspondencia para que sean enviadas al usuario. Y dar trámite a los demás documentos que se generen.
- Escanear los documentos generados durante la actividad y guardarlos en el respectivo archivo digital en el servidor de la SDA
- Armar la carpeta de la empresa con los documentos del registro, realizar la foliación y archivar los documentos originales o copias, según corresponda, generados en el trámite en la respectiva carpeta de la empresa.

Servidores Públicos

(nivel directivo, profesional, técnicos y asistencial).

- Ingresar y actualizar la información al Sistema información de la SDA para permitir la identificación y trazabilidad de las diferentes operaciones.
- Mantener actualizados los diferentes sistemas de información que apoyan las actividades inherentes al desarrollo del proceso, con el fin de garantizar una información confiable y oportuna.

## **8. LINEAMIENTOS O POLÍTICAS DE OPERACIÓN:**

- En la realización de las diferentes actividades requeridas en este procedimiento, se deben tener en cuenta los lineamientos, establecidos en la Directiva 03 del 27 de Mayo de 2011 "Lineamientos para la conservación del ambiente en la SDA", de la Secretaría Distrital de Ambiente.
- Solo se atenderán las solicitudes de registro del libro de operaciones de las empresas forestales que se encuentren ubicadas dentro de la jurisdicción de la SDA.
- En el desarrollo de la visita se dará al usuario la capacitación sobre el manejo del libro de operaciones y el diligenciamiento de los reportes y se le entregará el acta de registro.
- La gestión documental se realizará conforme lo establece la Tabla de Retención Documental. Todos los documentos generados en la ejecución de las actividades del presente procedimiento se archivarán en la carpeta de la empresa.
- El cobro por concepto de registro del libro de operaciones se realizará conforme las Resoluciones 5589 de 2011 y 0288 de 2012 o la norma que lo regule.
- El control del cumplimiento al diligenciamiento y presentación de reportes periódicos de movimientos del libro de operaciones, es una actividad de control y por lo tanto no será objeto de cobro.
- Los conceptos, informes técnicos, requerimientos , actas de registro y demás documentos que se generen del proceso, deberán proyectarse, revisarse, firmarse, radicarse y numerarse mediante el Sistema de Información ambiental de la SDA, de manera que se garantice la trazabilidad de los mismos.

#### **9. ANEXOS:**

**Anexo 1:** [Flujograma solicitud registro del libro de operaciones](http://172.22.1.31/isolucionsda/FrameSetArticulo.asp?Pagina=/isolucionsda/bancoconocimiento/F/Flujogramasolicitudregistrodellibrodeoperaciones_v6/Flujogramasolicitudregistrodellibrodeoperaciones_v6.asp?IdArticulo=7780)

- **Anexo 2:** [Lista chequeo para registro libro operaciones](http://172.22.1.31/isolucionsda/FrameSetArticulo.asp?Pagina=/isolucionsda/bancoconocimiento/L/ListadeChequeoparaRegistrodelLibrodeOperaciones_v6/ListadeChequeoparaRegistrodelLibrodeOperaciones_v6.asp?IdArticulo=7768)
- **Anexo 3:** [Solicitud de Registro del Libro de Operaciones y/o Certificación](http://172.22.1.31/isolucionsda/FrameSetArticulo.asp?Pagina=/isolucionsda/bancoconocimiento/S/SolicituddeRegistrodelLibrodeOperacionesy_oCertificacion_v6/SolicituddeRegistrodelLibrodeOperacionesy_oCertificacion_v6.asp?IdArticulo=7772)
- **Anexo 4:** [Requerimiento Registro del libro de operaciones](http://172.22.1.31/isolucionsda/FrameSetArticulo.asp?Pagina=/isolucionsda/bancoconocimiento/R/RequerimientoRegistrodellibrodeoperaciones_v6/RequerimientoRegistrodellibrodeoperaciones_v6.asp?IdArticulo=7773)
- **Anexo 5:** [Formulario para inventario de existencias](http://172.22.1.31/isolucionsda/FrameSetArticulo.asp?Pagina=/isolucionsda/bancoconocimiento/F/Formularioparainventariodeexistencias_v6/Formularioparainventariodeexistencias_v6.asp?IdArticulo=7774)
- **Anexo 6:** [Acta de registro del libro de operaciones de las industrias o empresas forestales](http://172.22.1.31/isolucionsda/FrameSetArticulo.asp?Pagina=/isolucionsda/bancoconocimiento/A/Actaderegistrodellibrodeoperacionesdelasindustriasoempresasforestales_v6/Actaderegistrodellibrodeoperacionesdelasindustriasoempresasforestales_v6.asp?IdArticulo=7775)
- **Anexo 7:** [Diligenciamiento del libro de operaciones](http://172.22.1.31/isolucionsda/FrameSetArticulo.asp?Pagina=/isolucionsda/bancoconocimiento/D/Diligenciamientodellibrodeoperaciones_v6/Diligenciamientodellibrodeoperaciones_v6.asp?IdArticulo=7776)
- **Anexo 8:** Formulario para la relación [de salvoconductos y facturas](http://172.22.1.31/isolucionsda/FrameSetArticulo.asp?Pagina=/isolucionsda/bancoconocimiento/F/Formularioparalarelaciondesalvoconductosyfacturas_v6/Formularioparalarelaciondesalvoconductosyfacturas_v6.asp?IdArticulo=7777)
- **Anexo 9:** [Diligenciar el formulario para la relación de salvoconductos y facturas](http://172.22.1.31/isolucionsda/FrameSetArticulo.asp?Pagina=/isolucionsda/bancoconocimiento/D/Diligenciarelformularioparalarelaciondesalvoconductosyfacturas_v6/Diligenciarelformularioparalarelaciondesalvoconductosyfacturas_v6.asp?IdArticulo=7778)
- **Anexo 10:** Concepto técnico [control libro de operaciones](http://172.22.1.31/isolucionsda/FrameSetArticulo.asp?Pagina=/isolucionsda/bancoconocimiento/C/Conceptotecnicocontrollibrodeoperaciones_v6/Conceptotecnicocontrollibrodeoperaciones_v6.asp?IdArticulo=7779)

**Anexo 11:** Informe técnico [Registro del libro de operaciones](http://172.22.1.31/isolucionsda/FrameSetArticulo.asp?Pagina=/isolucionsda/bancoconocimiento/I/InformetecnicoRegistrodellibrodeoperaciones_v6/InformetecnicoRegistrodellibrodeoperaciones_v6.asp?IdArticulo=7769)

## **10. DESCRIPCIÓN DEL PROCEDIMIENTO:**

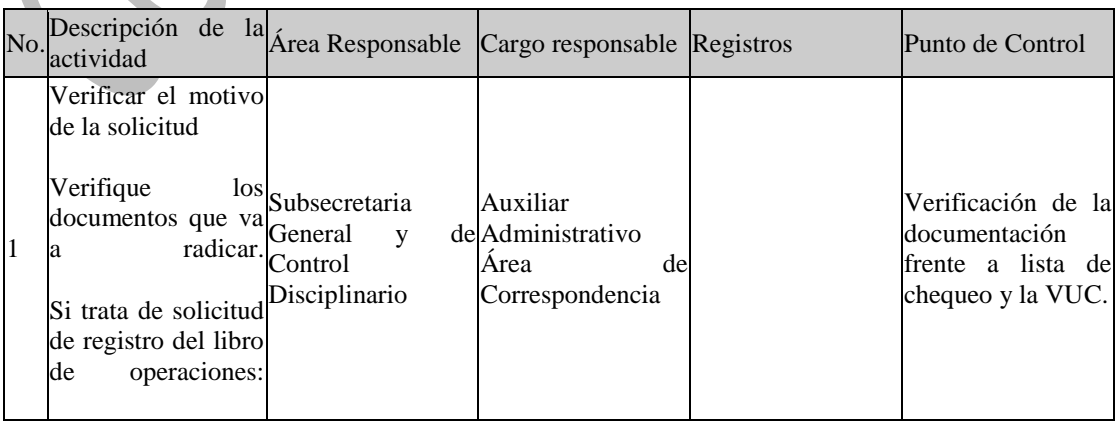

Reciba el formato solicitud de registro del libro de operaciones (Anexo N°.3 - 126PM04- PR20-F-A3 solicitud registro libro operaciones) y cerciórese que los documentos anexos corresponden a los relacionados como requisito en la lista de chequeo (Anexo N°.2 - 126PM04- PR20-F-A2 lista chequeo solicitud registro libro operaciones). Luego verifique: - Que la empresa esté ubicada en la jurisdicción de la SDA y que quien firma la solicitud de registro sea el representante legal o el que hace sus veces. Para conocer esta información consulte el certificado de existencia y representación legal en la "Ventanilla Única de Construcción -VUC" y adjunte el reporte digital. Nota: si la industria, pese a tener registro de cámara de comercio de Bogotá, está ubicada fuera de la jurisdicción de la SDA, infórmele al solicitante que no tenemos competencia para atender la solicitud y oriéntele ante que instancia debe adelantar el trámite.

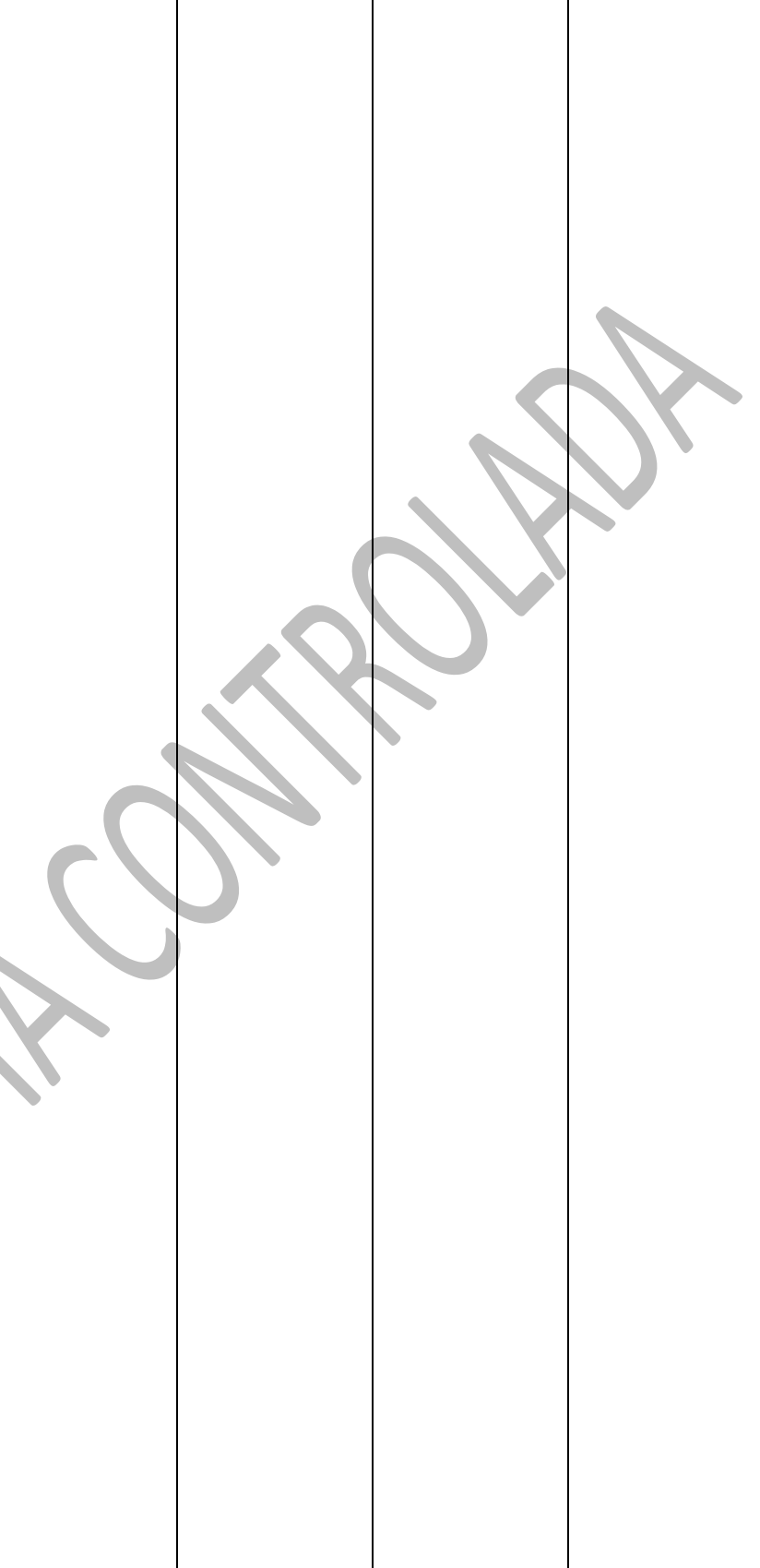

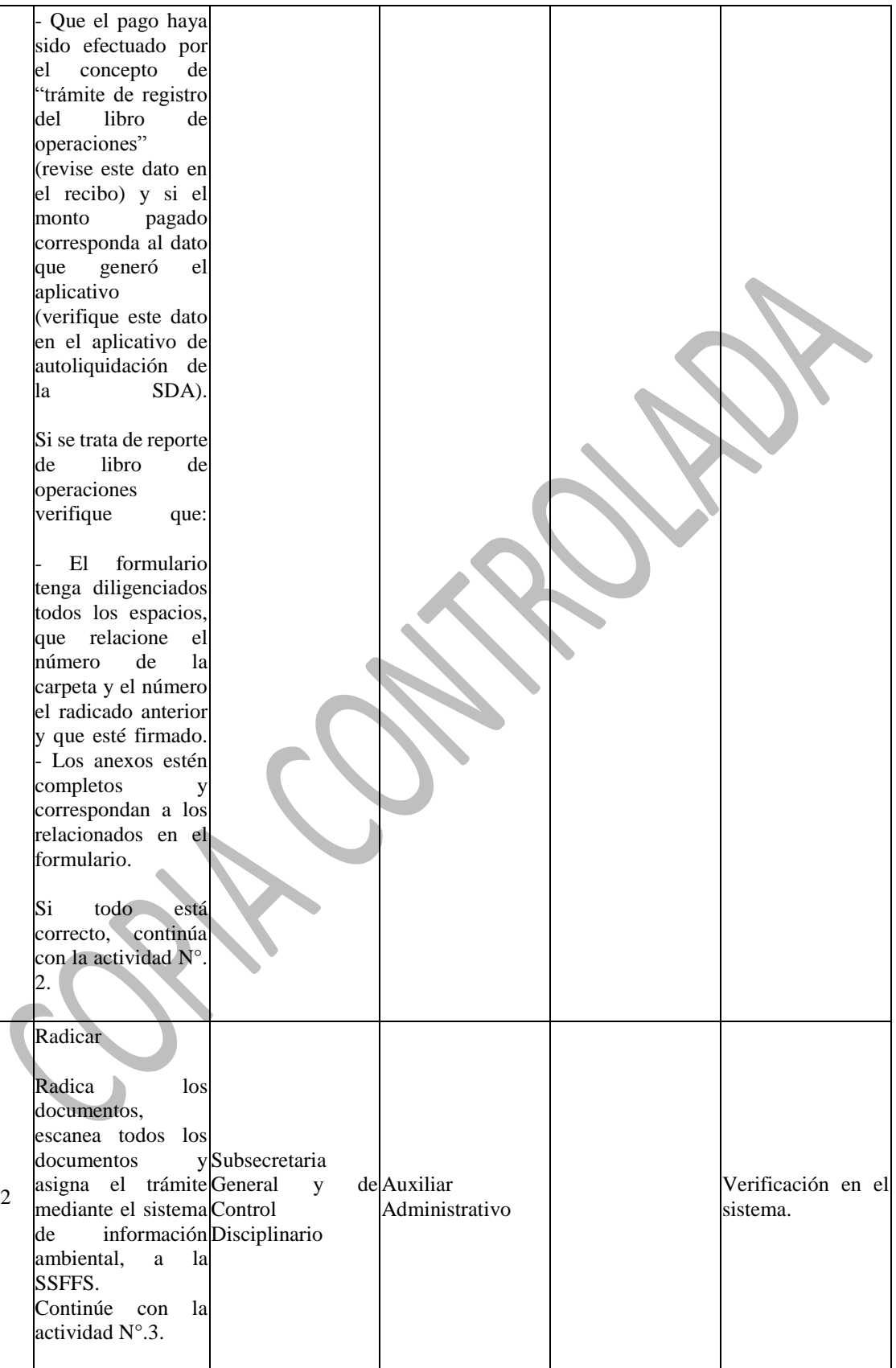

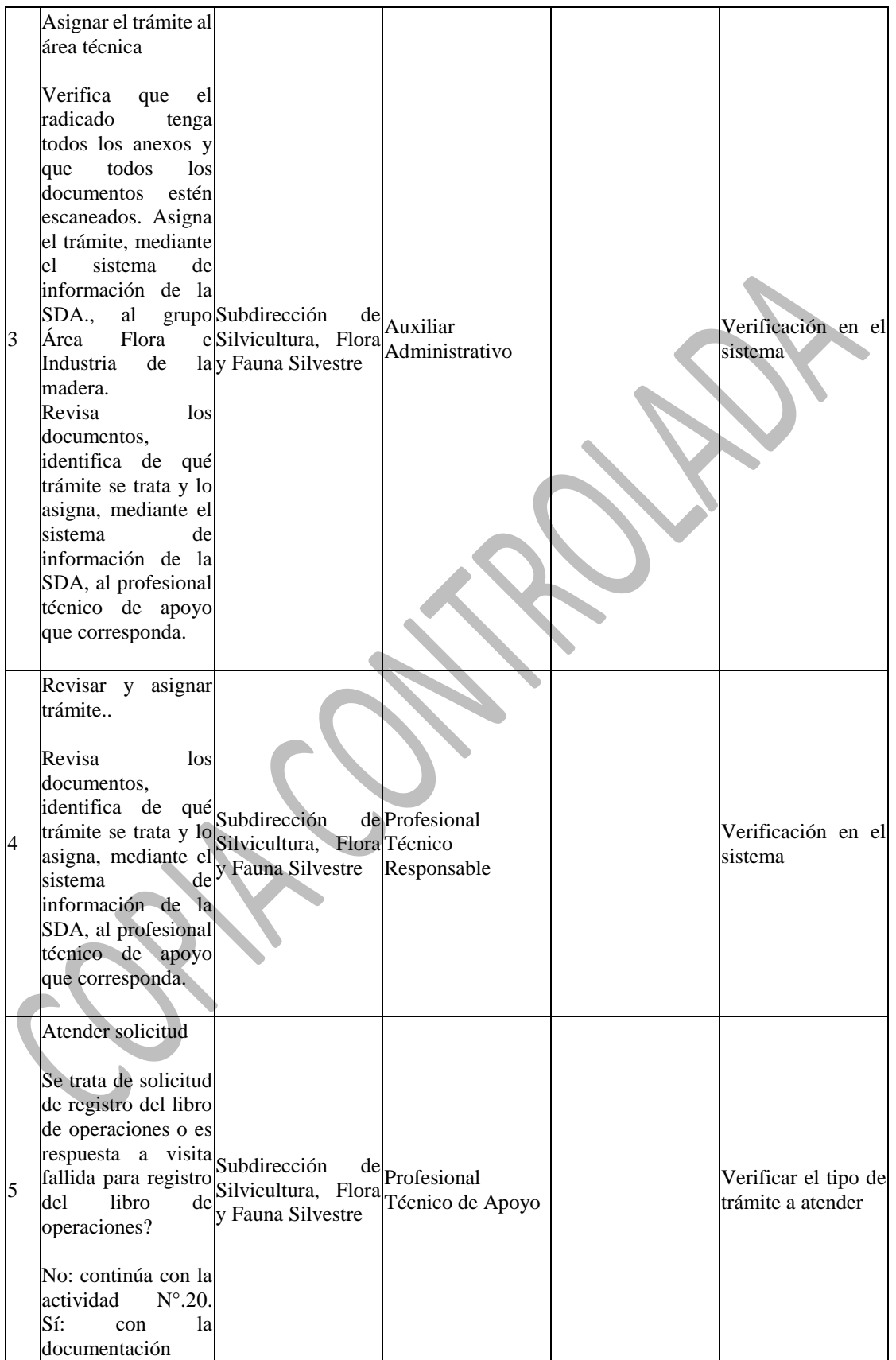

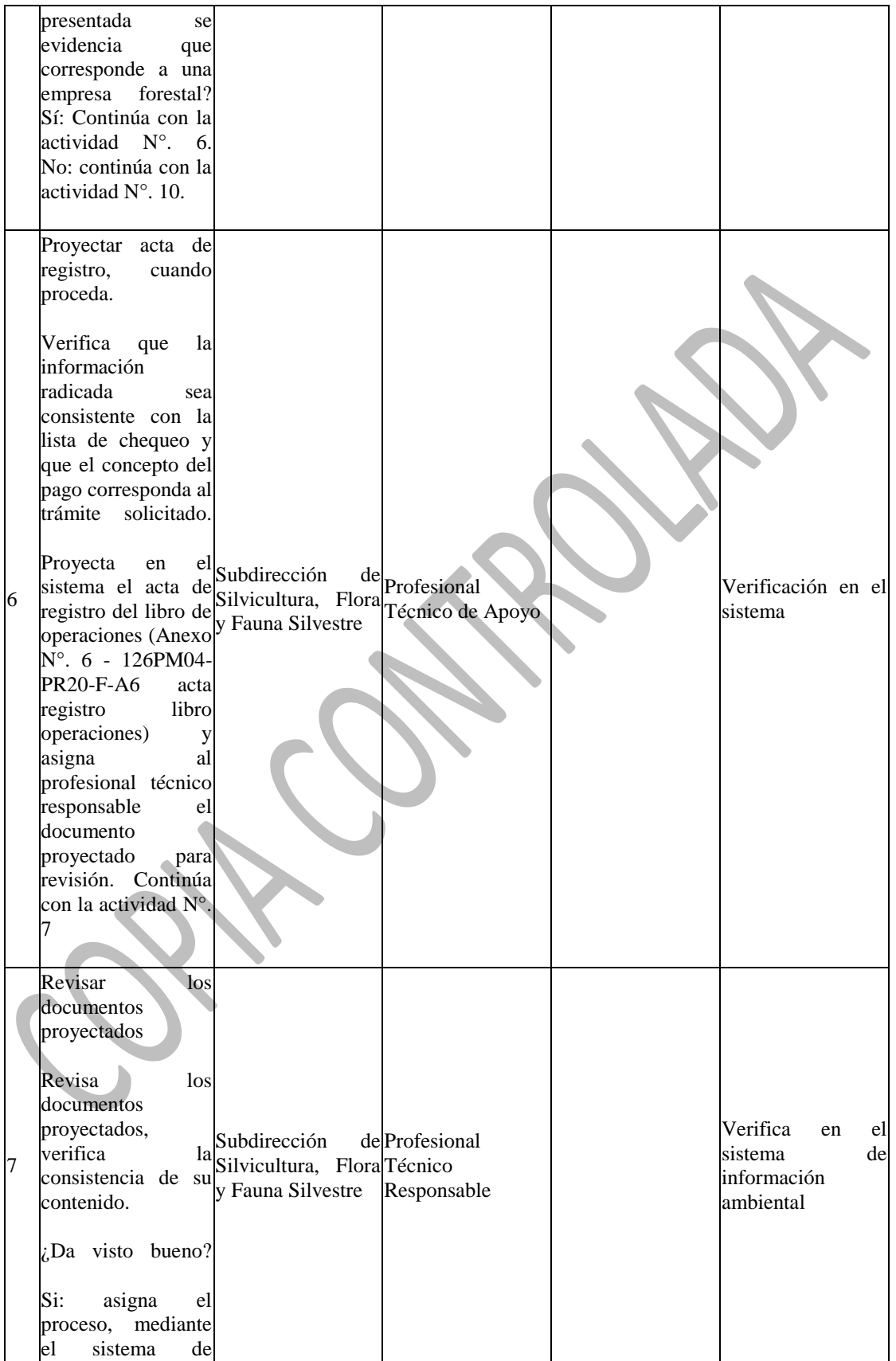

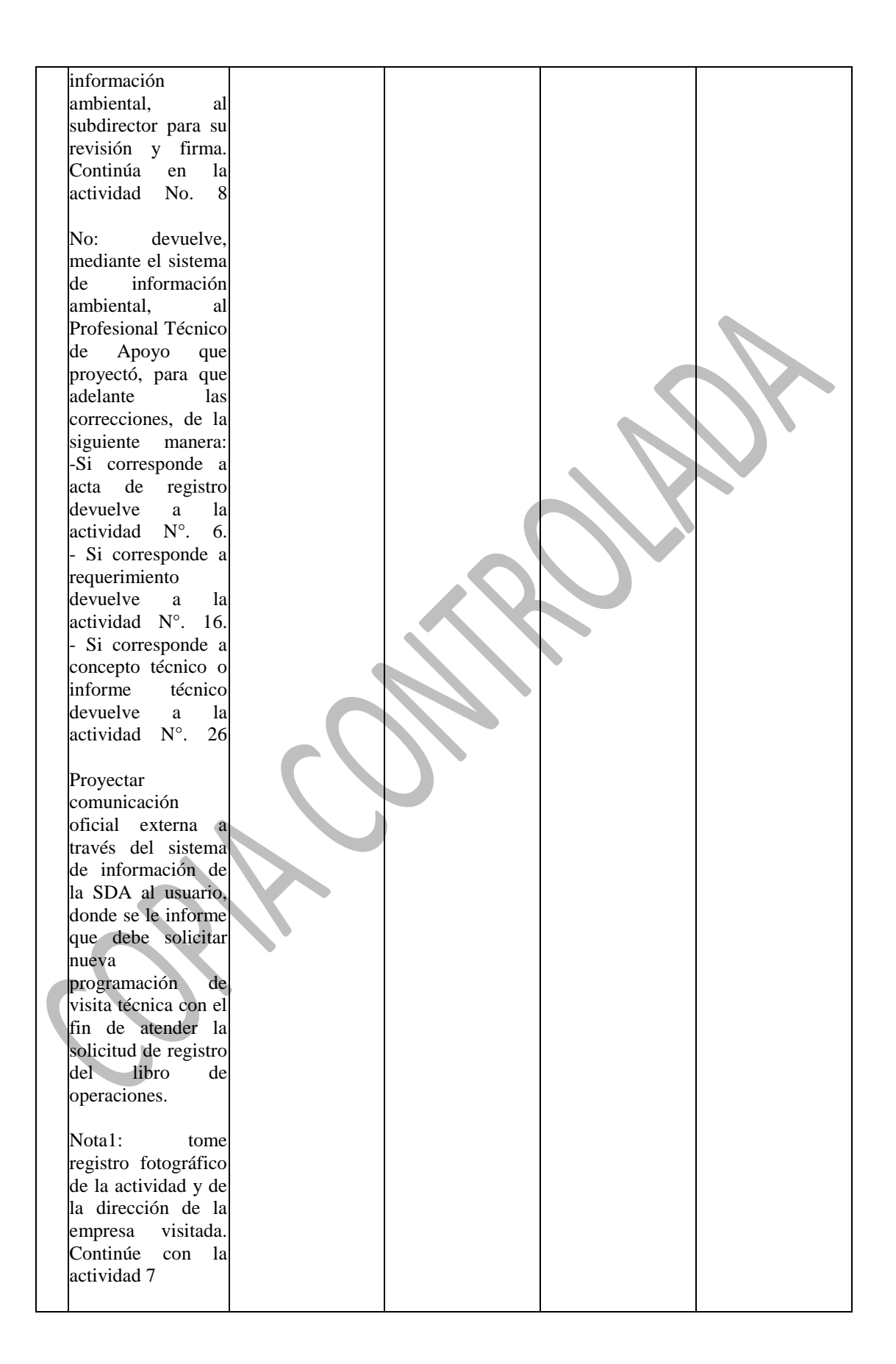

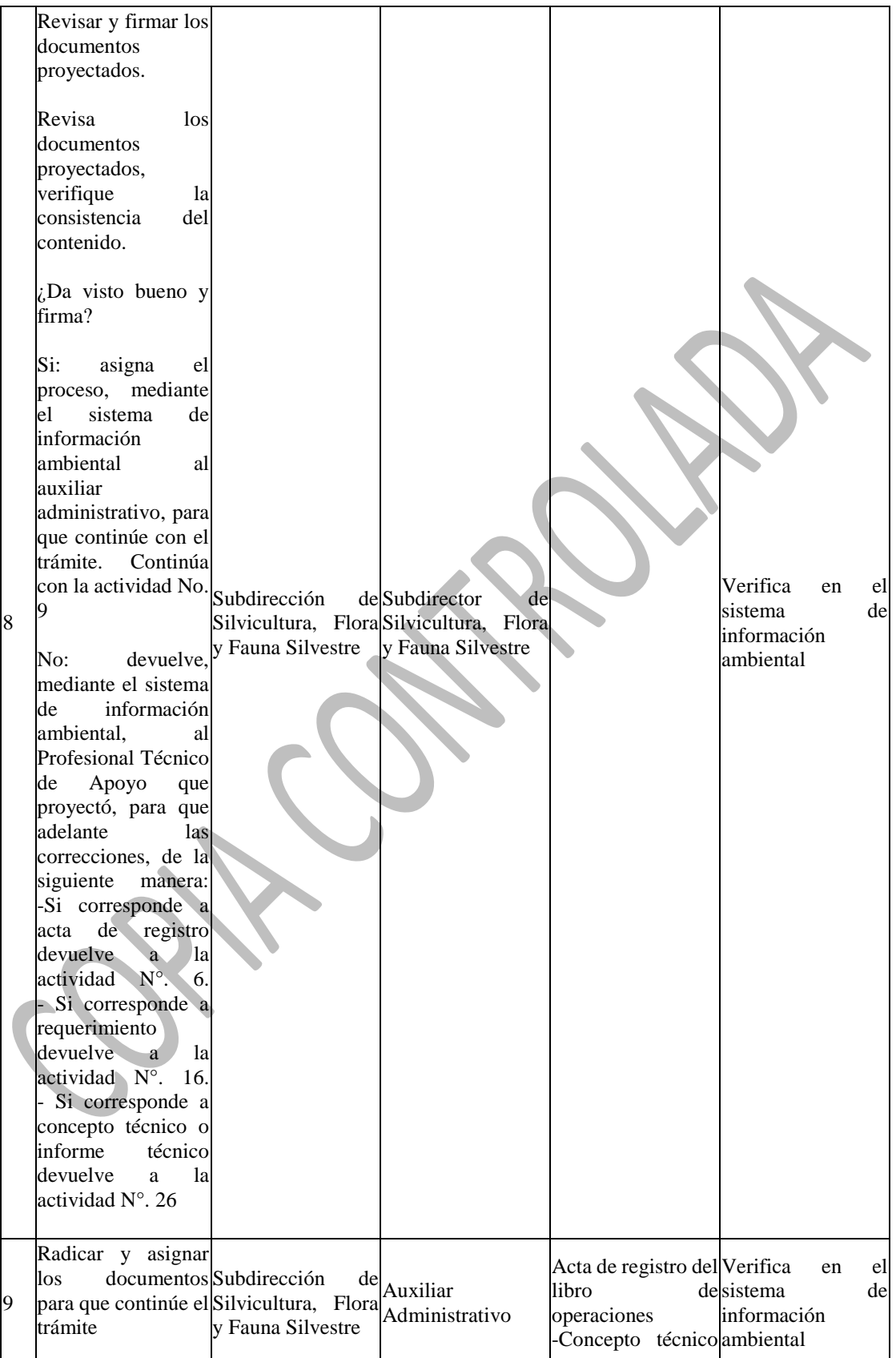

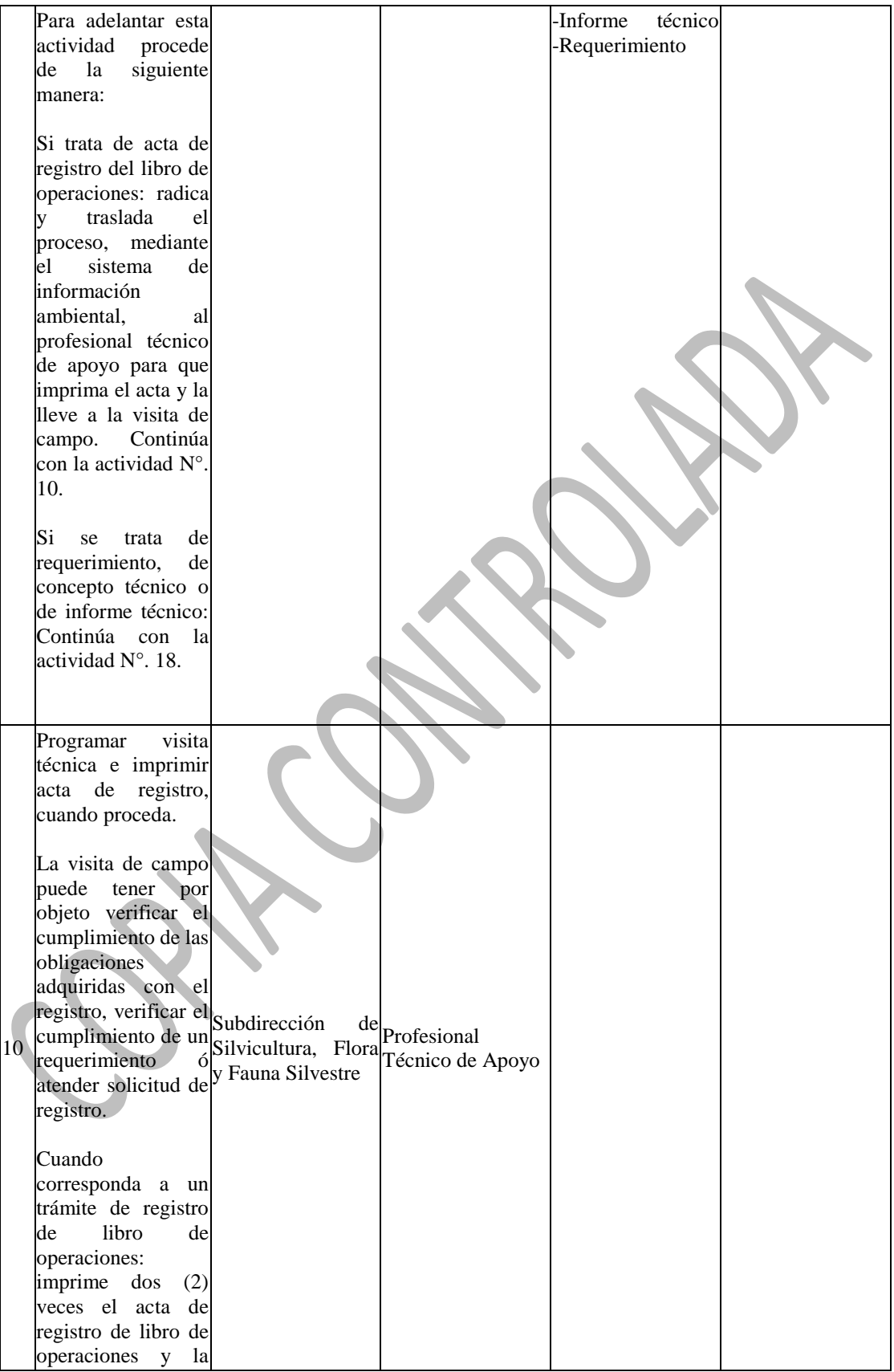

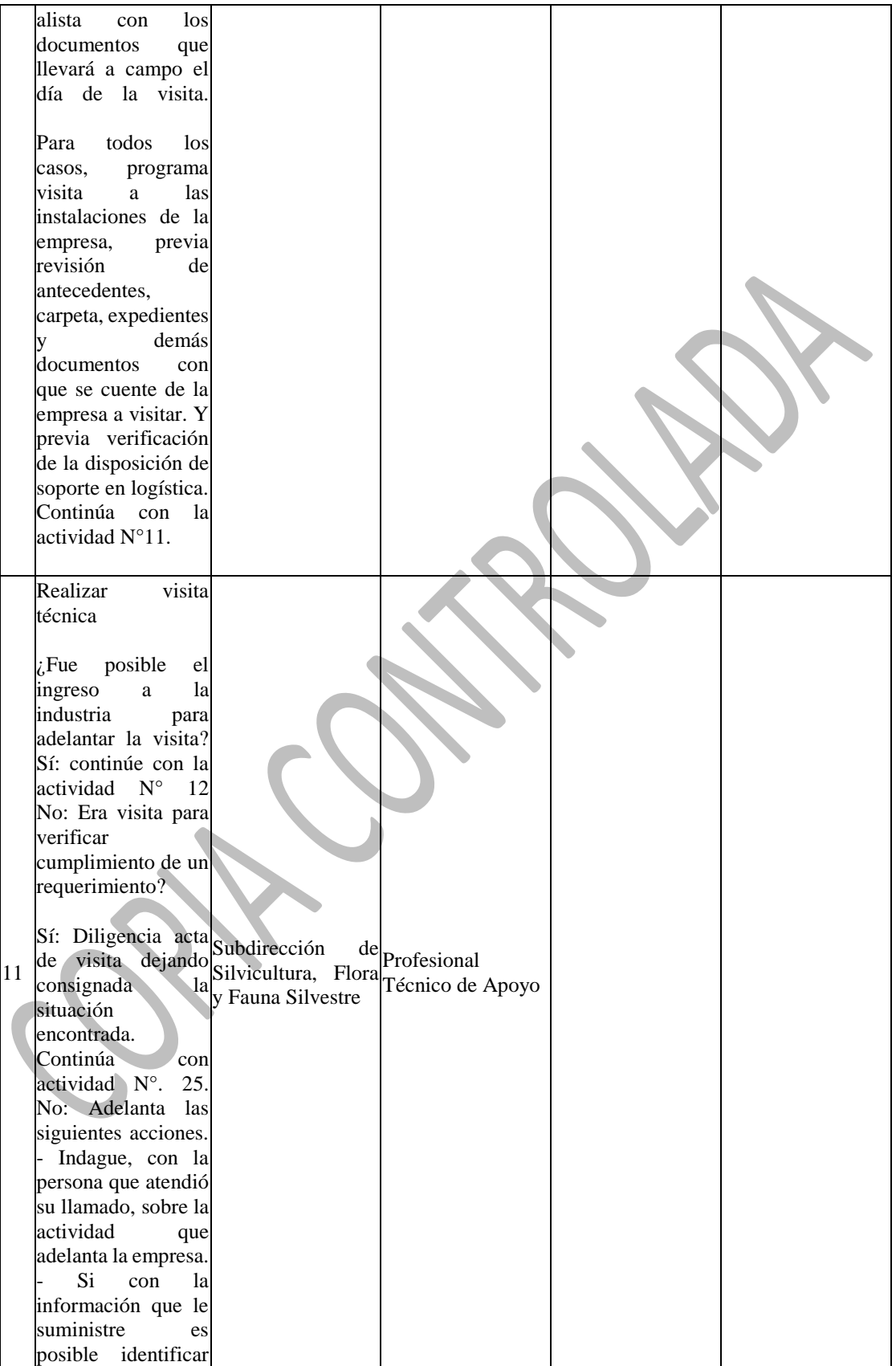

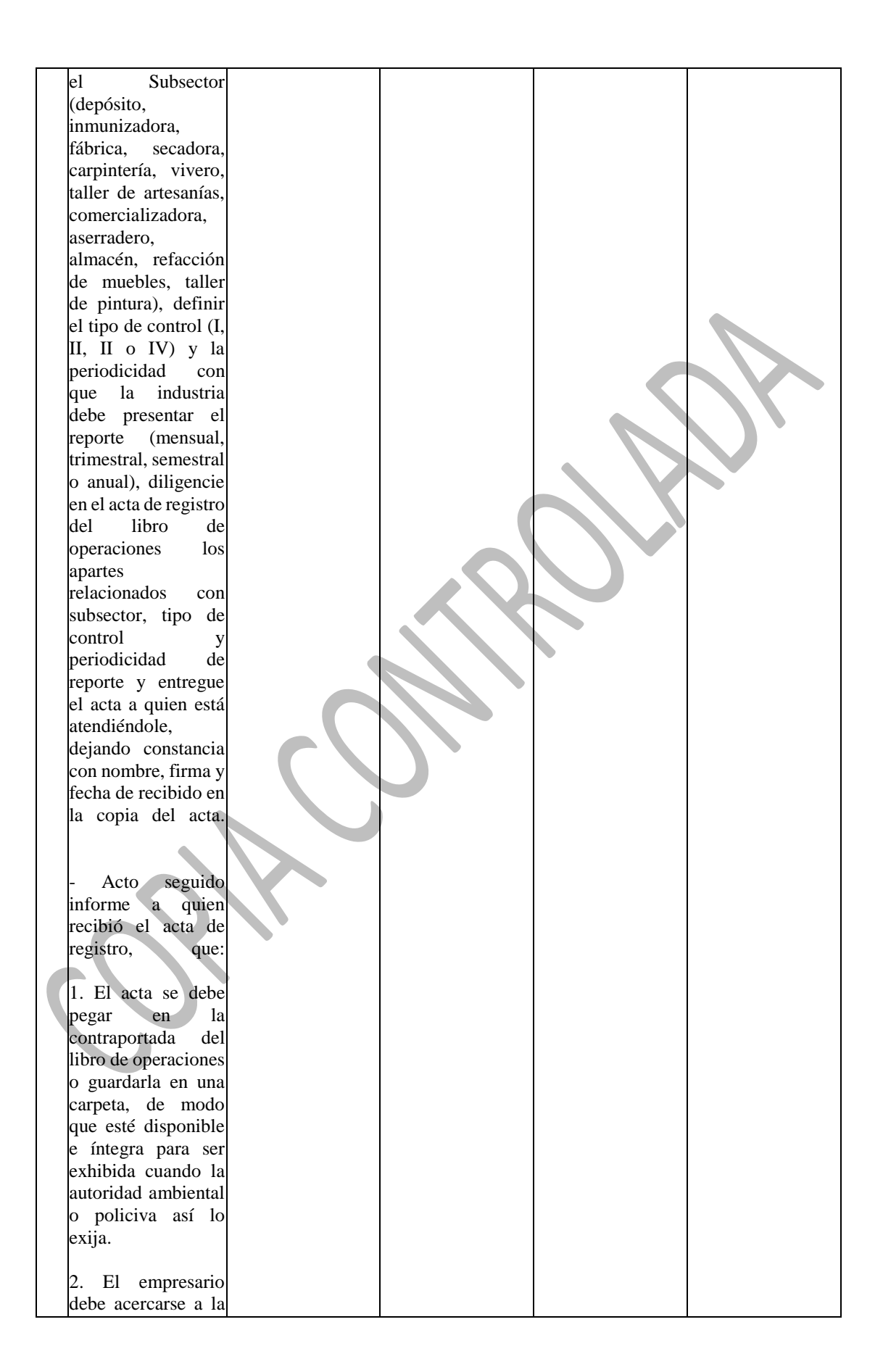

Secretaría Distrital de Ambiente a recibir el instructivo de diligenciamiento<br>del libro de libro de operaciones y el instructivo de reportes del libro. Que para tal diligencia debe llevar los documentos originales (salvoconductos, facturas, remisiones, registros de plantación) que amparan la procedencia de los especímenes de flora por la empresa adquiridos. 3. Se realizará una segunda visita a la empresa, por lo cual el empresario debe dejar la instrucción para que se permita el acceso a las instalaciones independientemente de que el propietario representante legal no esté. 4. Aclárele que si solicitó certificación, dicho documento será expedido solo una vez se haya realizado la visita a la empresa. Si no fue posible contar con la información de subsector, tipo de control, no entregue el acta de registro. Levante acta de visita de empresas

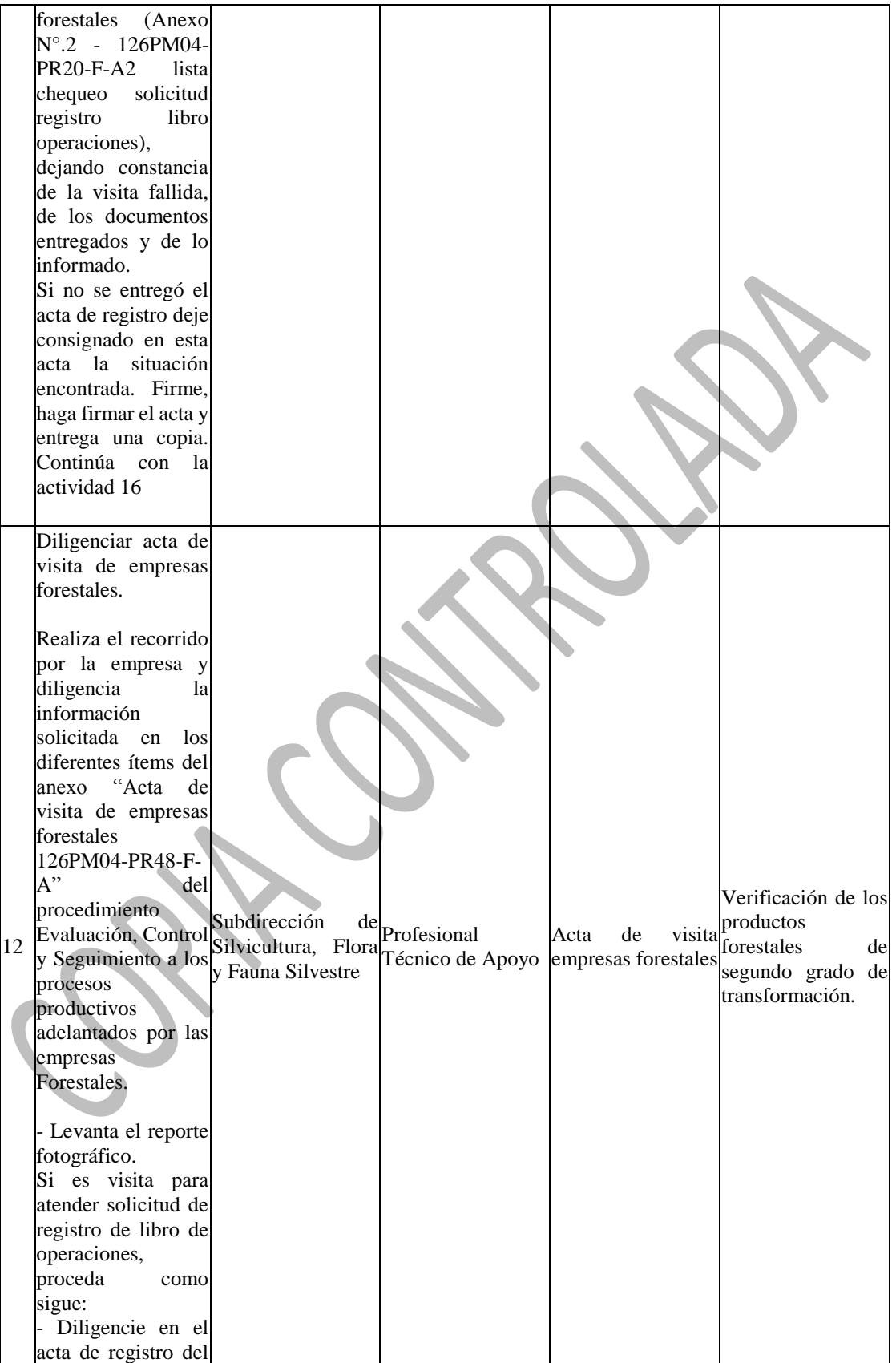

libro de operaciones, cuando se trate de visita de registro, los apartes relacionados con subsector, tipo de control y periodicidad de reporte. Entrega el acta a quien está atendiéndole, dejando constancia con nombre, firma y fecha de recibido en la copia del acta. - Informe que el acta se debe pegar en la contraportada del libro de operaciones o guardarla en una carpeta, de modo que esté disponible e íntegra para ser exhibida cuando la autoridad ambiental o policiva así lo exija. - Deje anotado en el acta de visita que "durante la diligencia fue entregada el acta de registro". Si es visita de seguimiento a un requerimiento a o libro de registro, proceda como sigue: Deja en el acta de visita, descrita la situación encontrada y levanta el registro fotográfico necesario, como evidencia de lo visto. Firma y hace firmar el acta de visita de empresas forestales por quienes

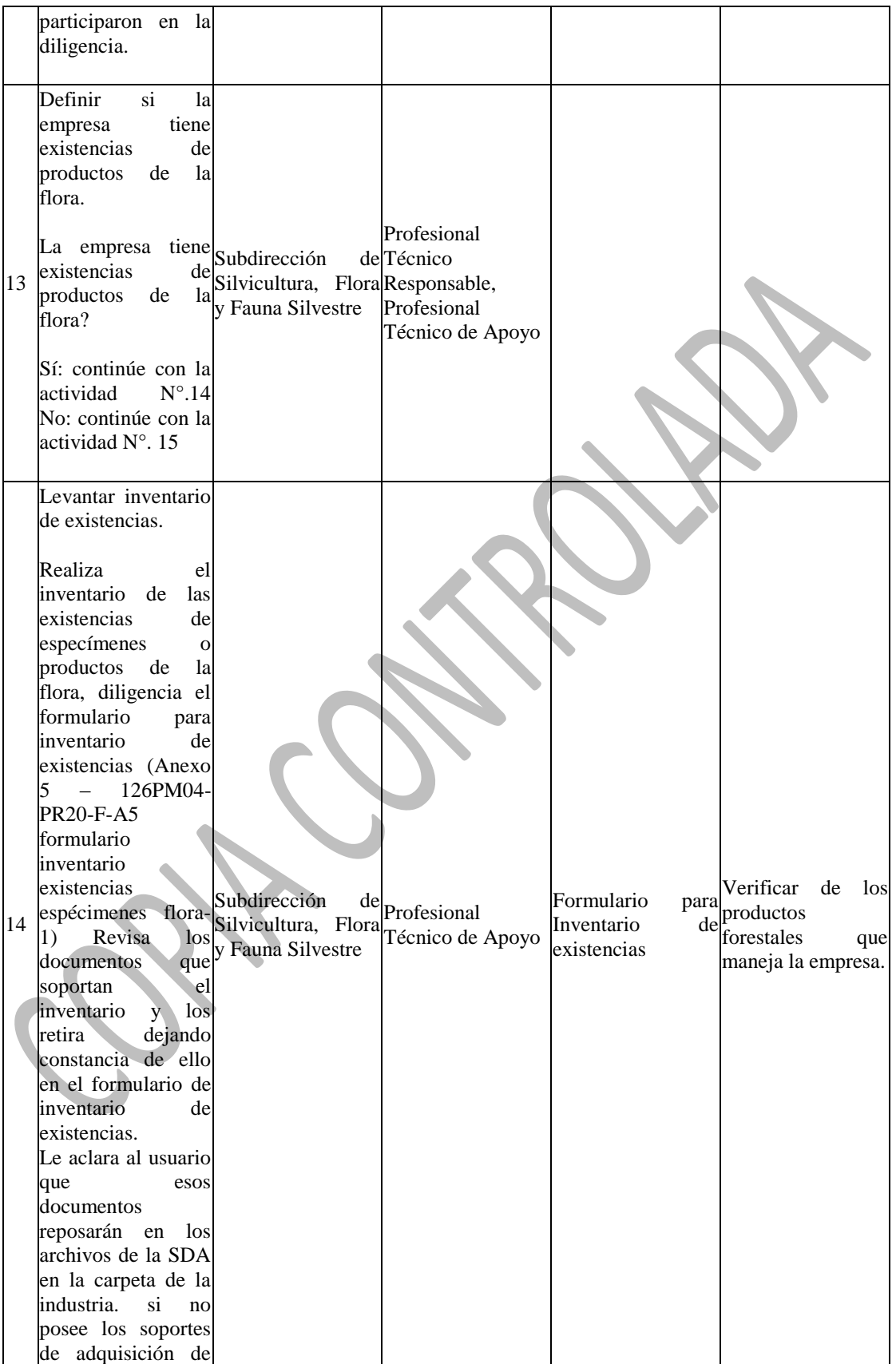

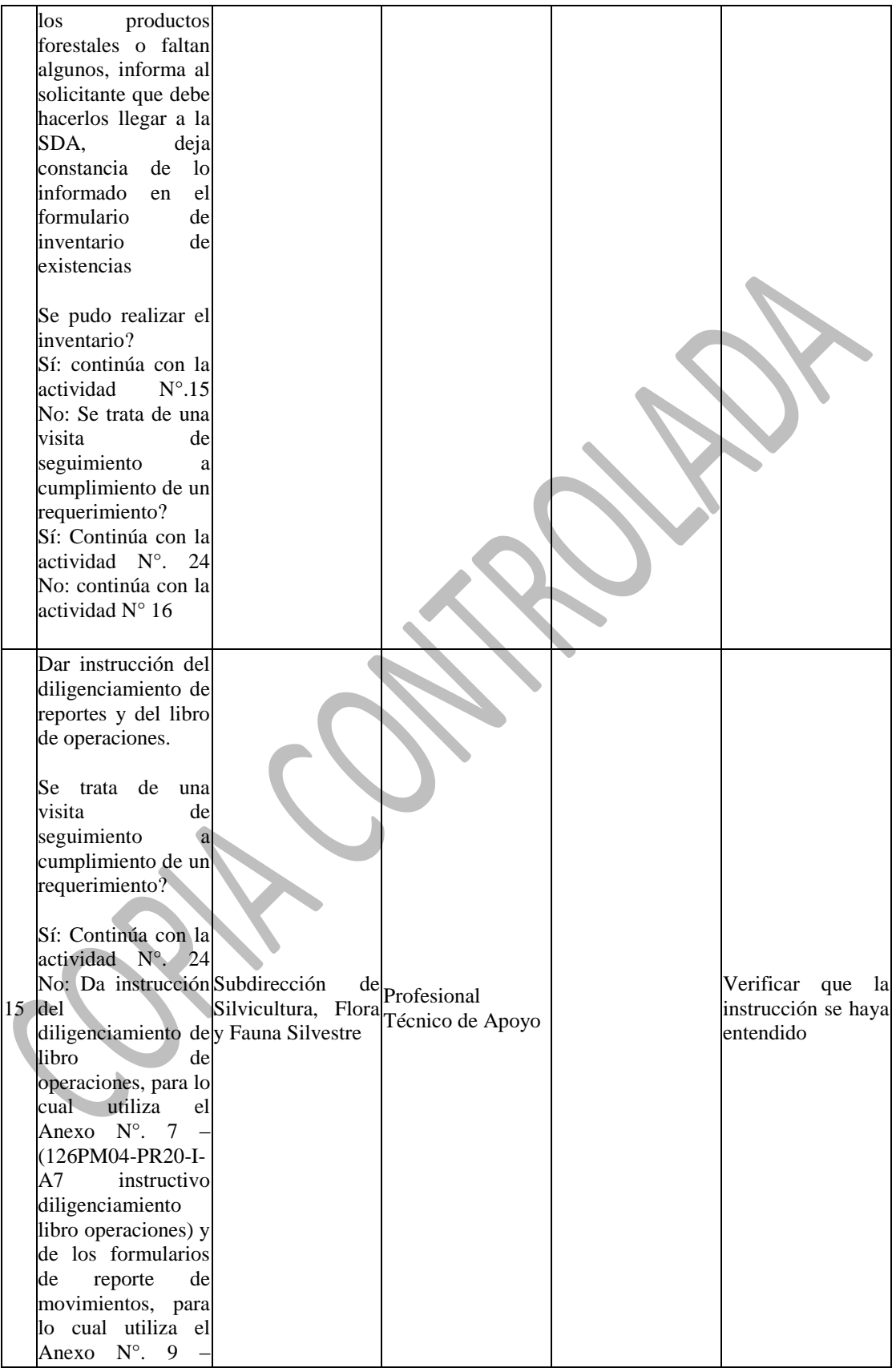

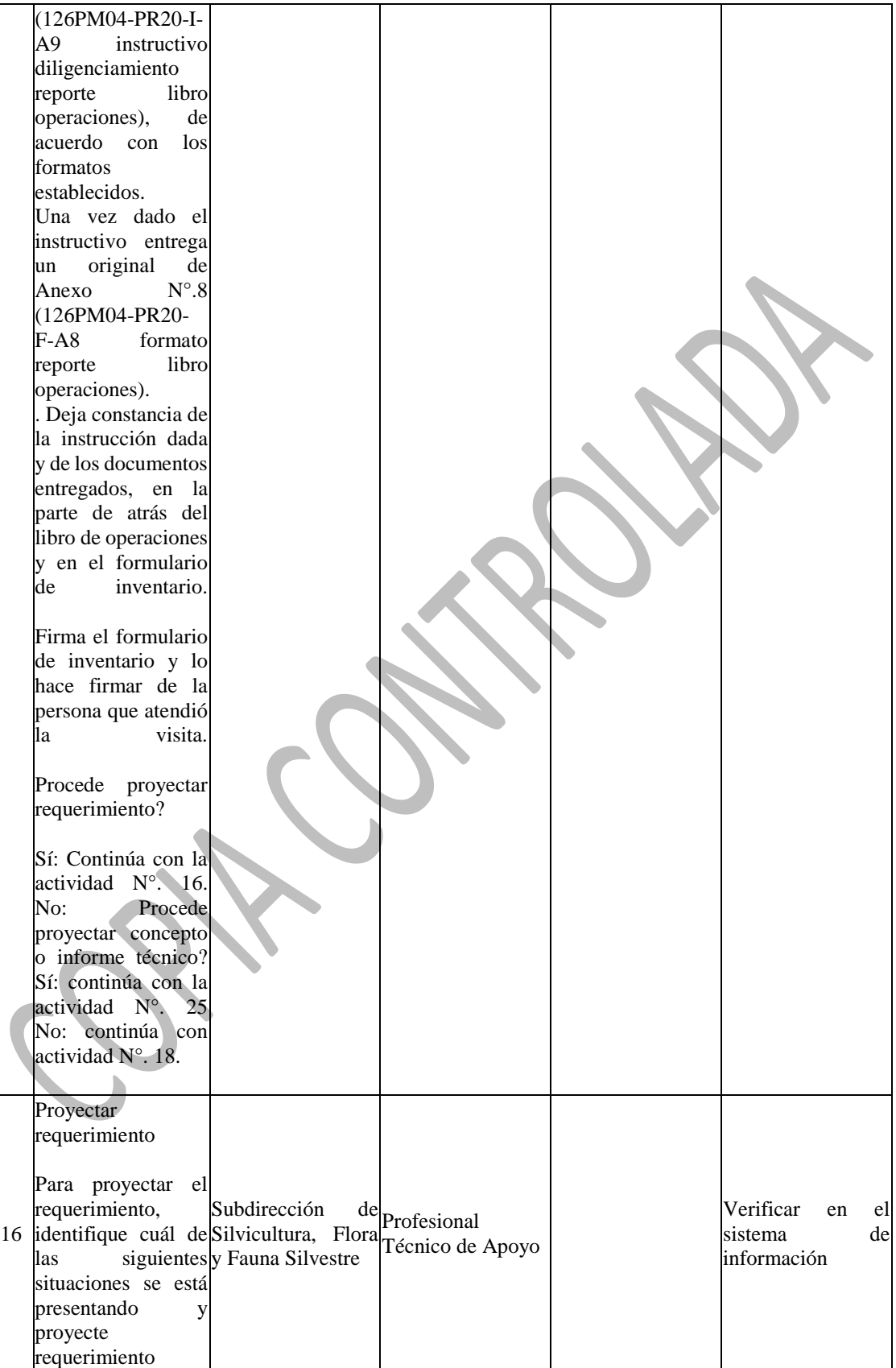

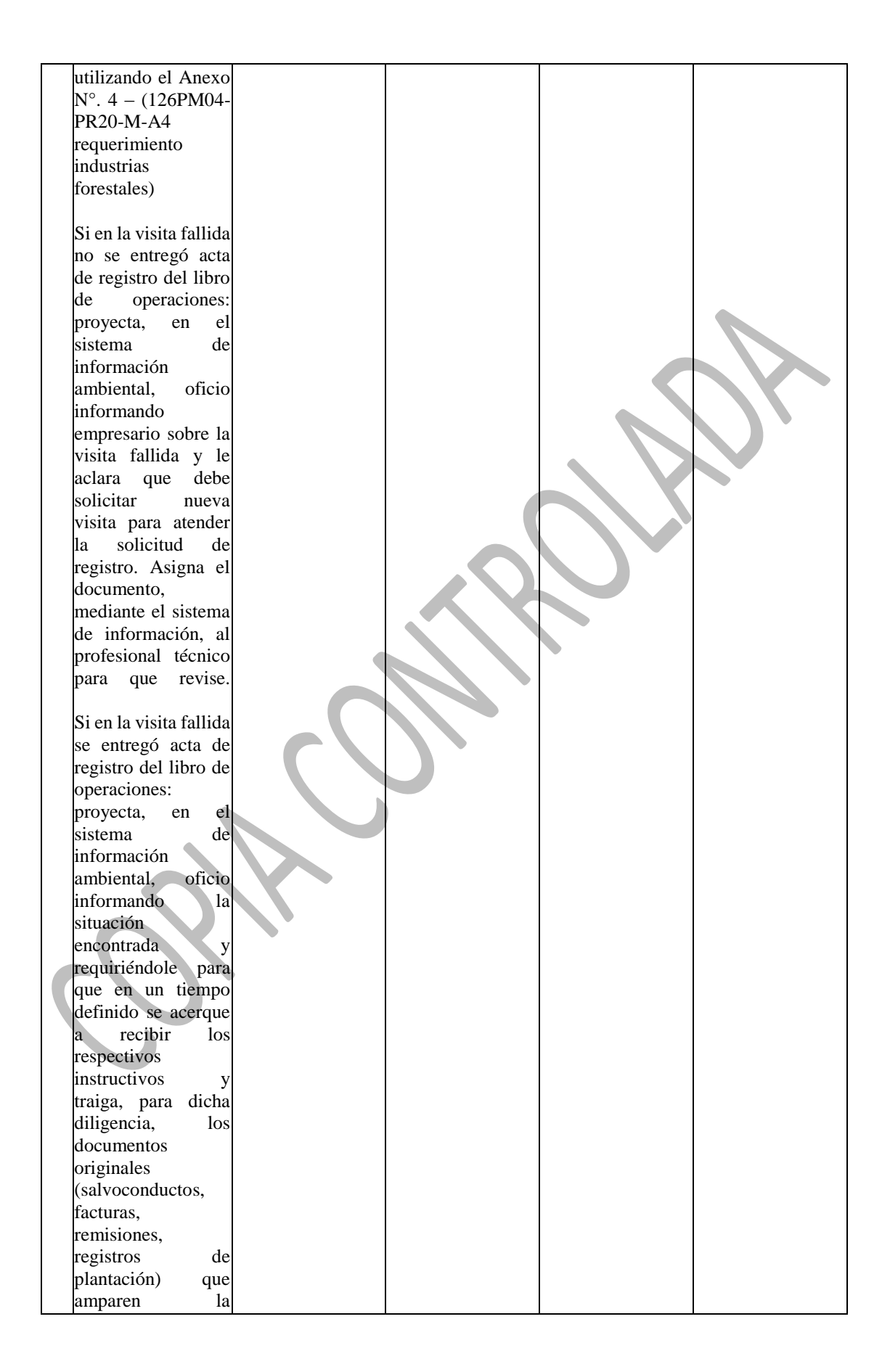

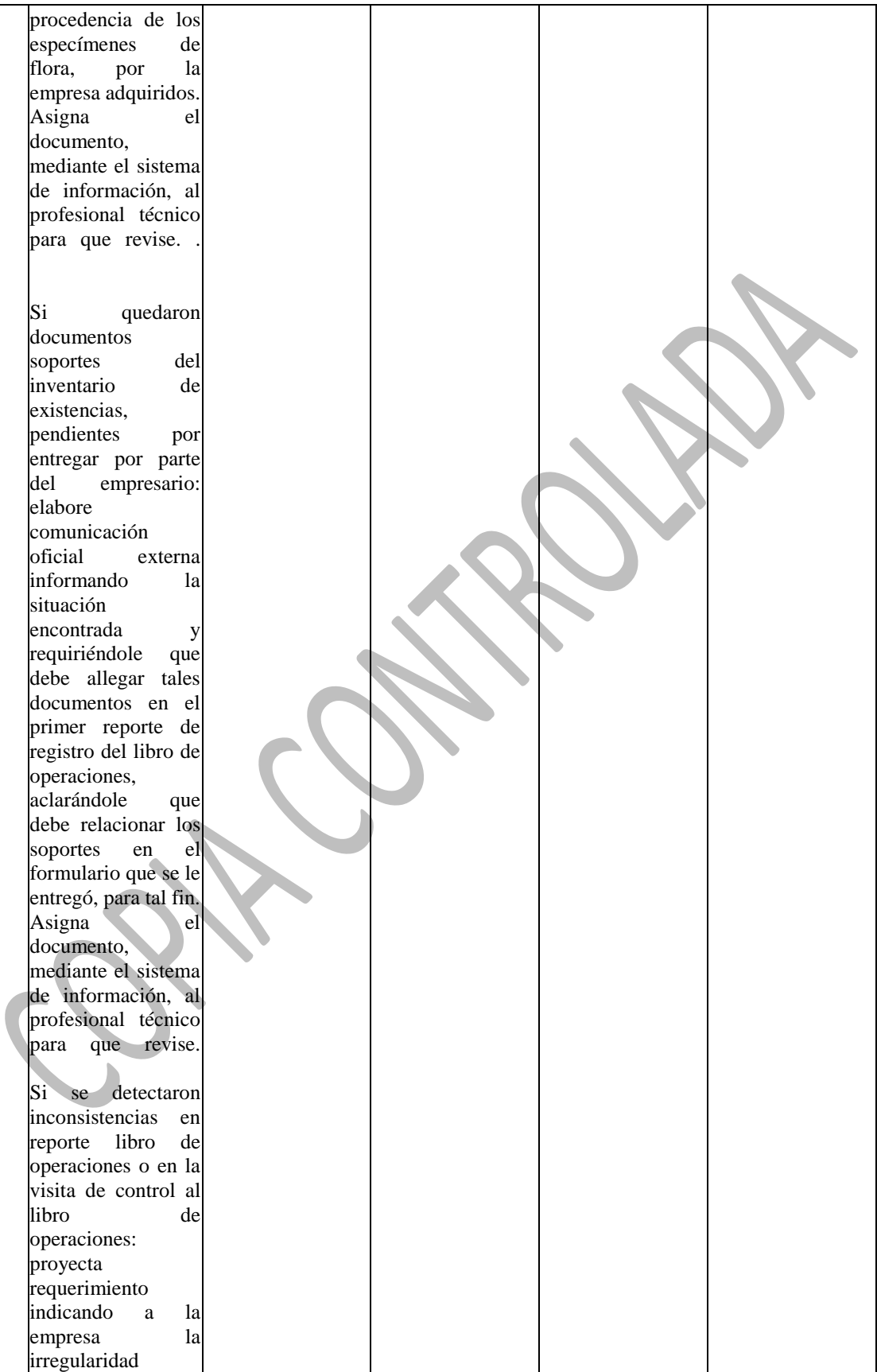

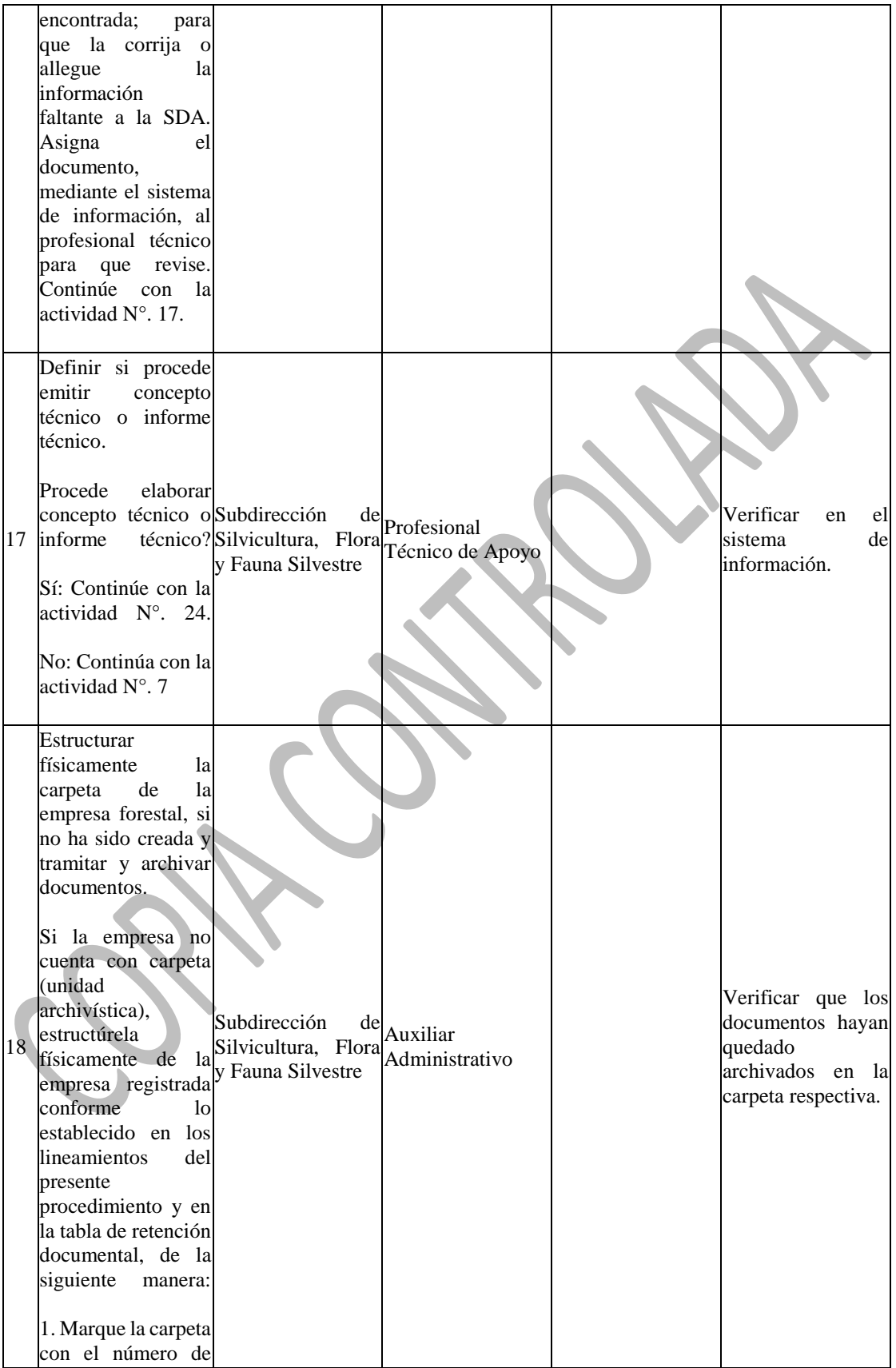

registro, la razón social de la empresa y la serie o sub-serie que corresponda, conforme a la TRD (cuando proceda). 2. Archive los antecedentes del trámite dentro de la carpeta. Incluya la copia del acta de registro del libro de operaciones con el recibido, el formulario de inventario, el acta de visita de empresas forestales, el radicado de la y los documentos generados durante el trámite, salvo que dichos documentos hayan sido entregados para proceso contravencional. Nota: Si se trata de informe técnico archive el original. 3. Folie los documentos. 4. Alimenta las bases de datos que correspondan. Continúa con la<br>actividad N° 19  $\arctividad$   $N^\circ$ . archive la planilla de relación de documentos en la carpeta del mismo nombre, que se encuentra en el archivo de gestión del AFIM Nota: Escanear el acta de registro del libro de operaciones firmada por el usuario y guardarla en el archivo óptico que se encuentra en

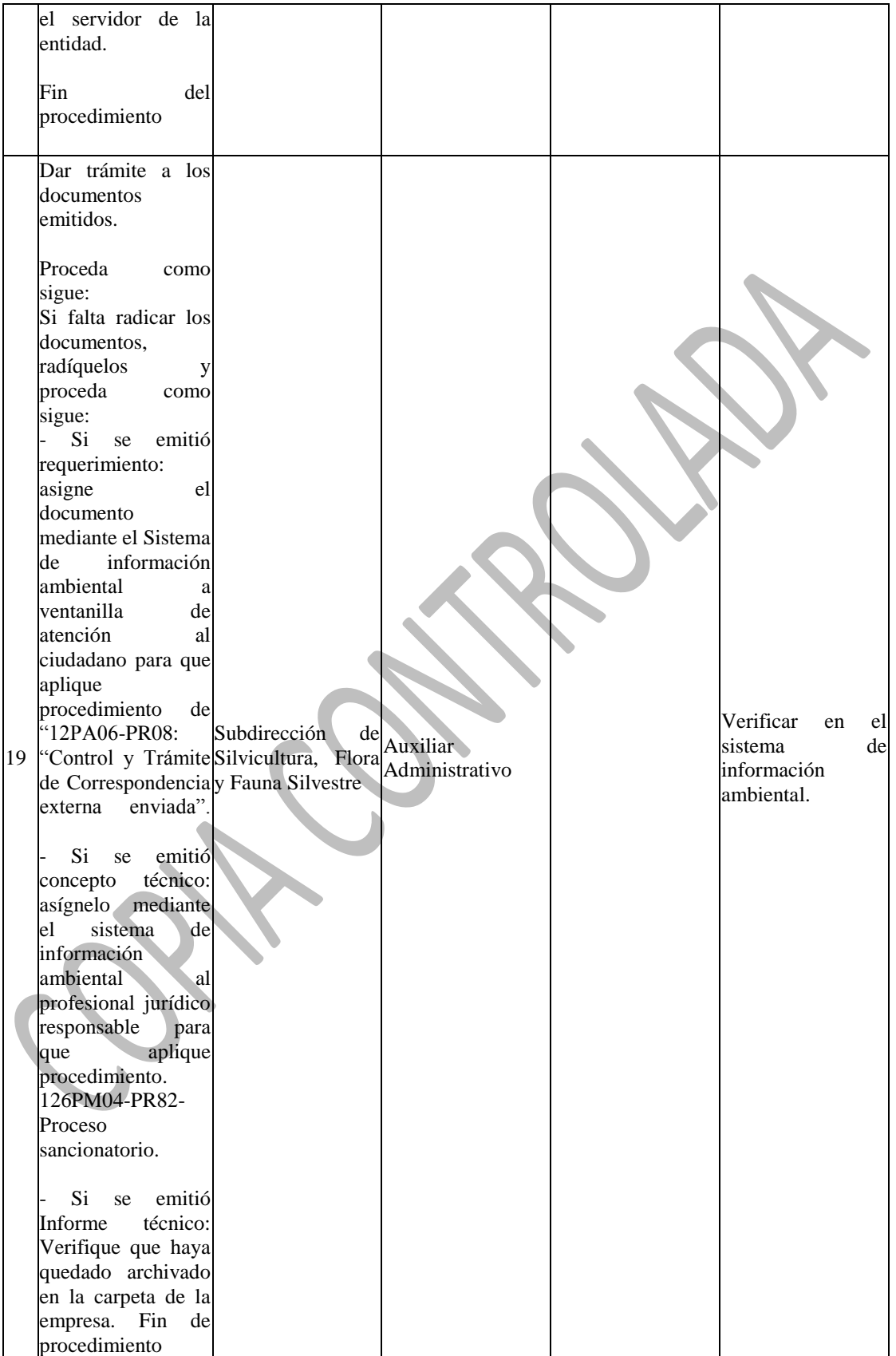

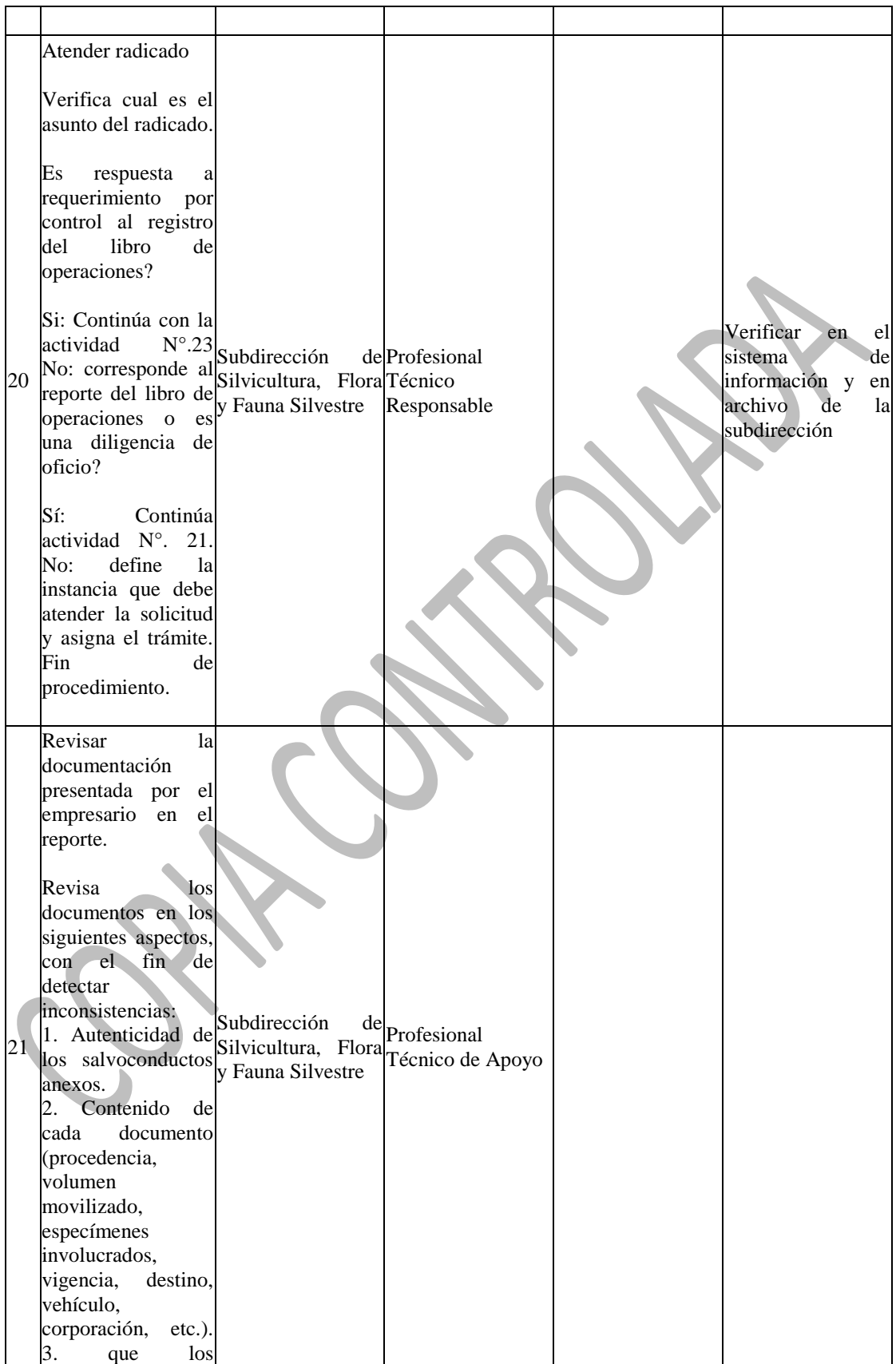

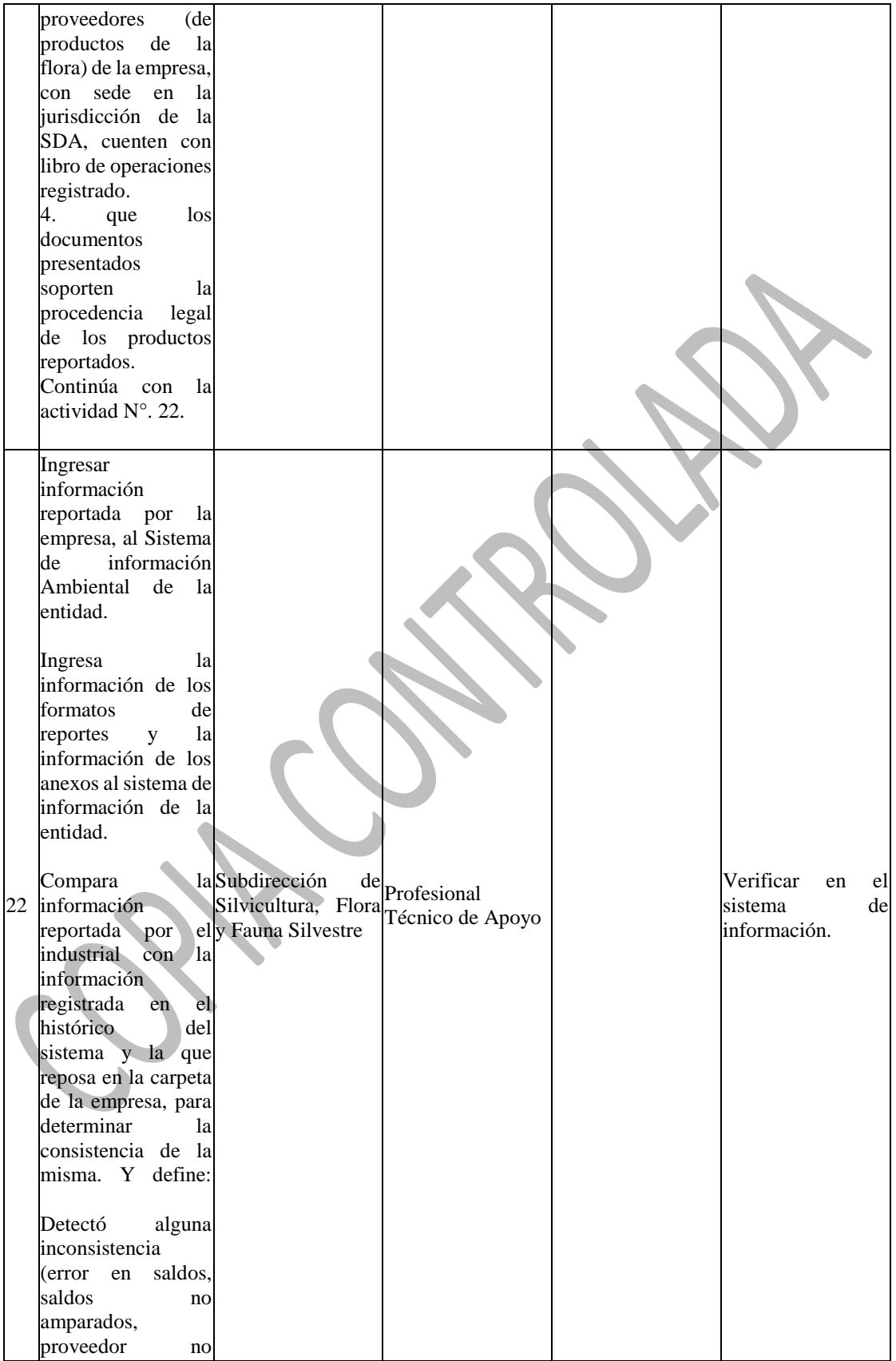

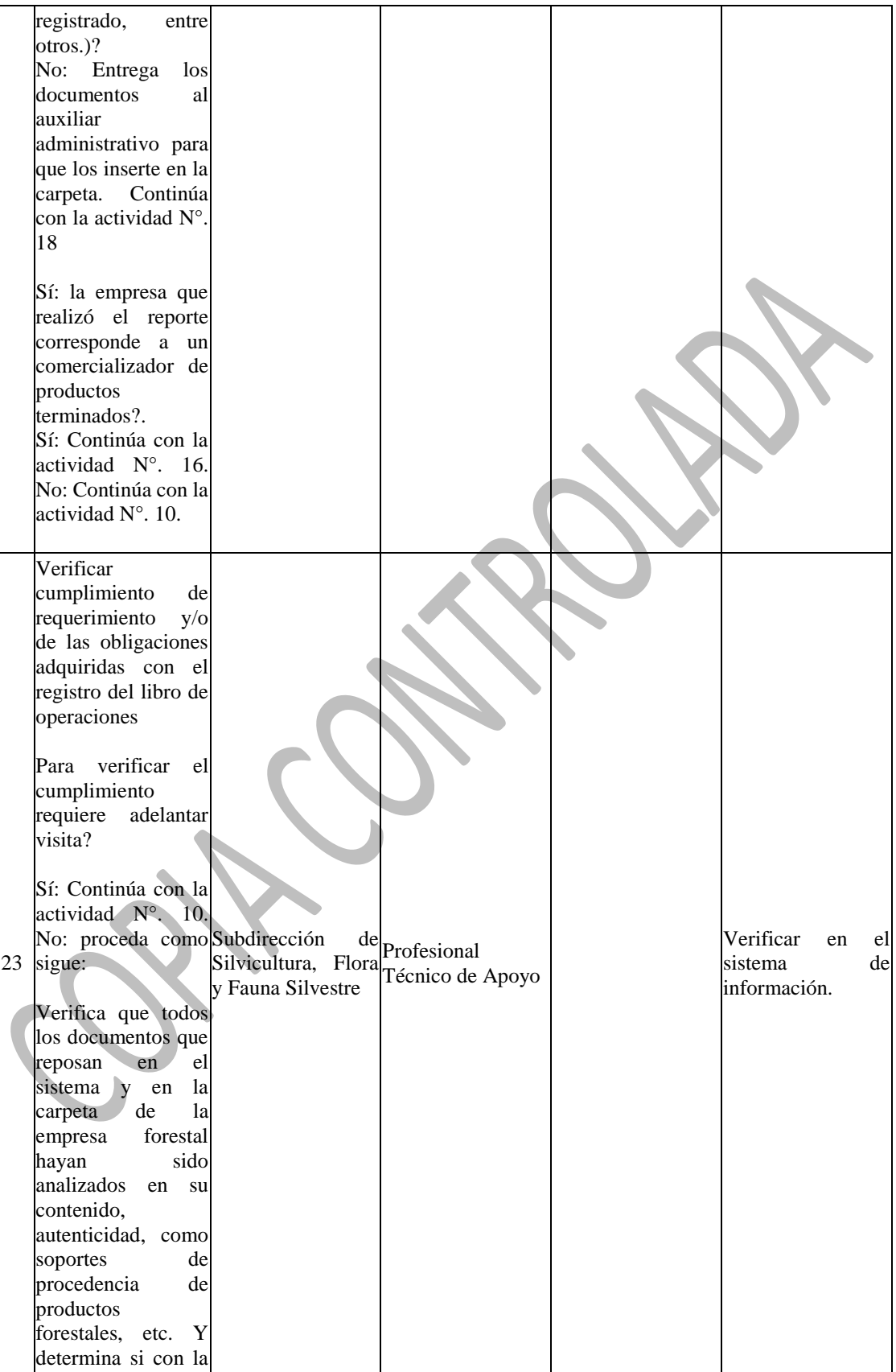

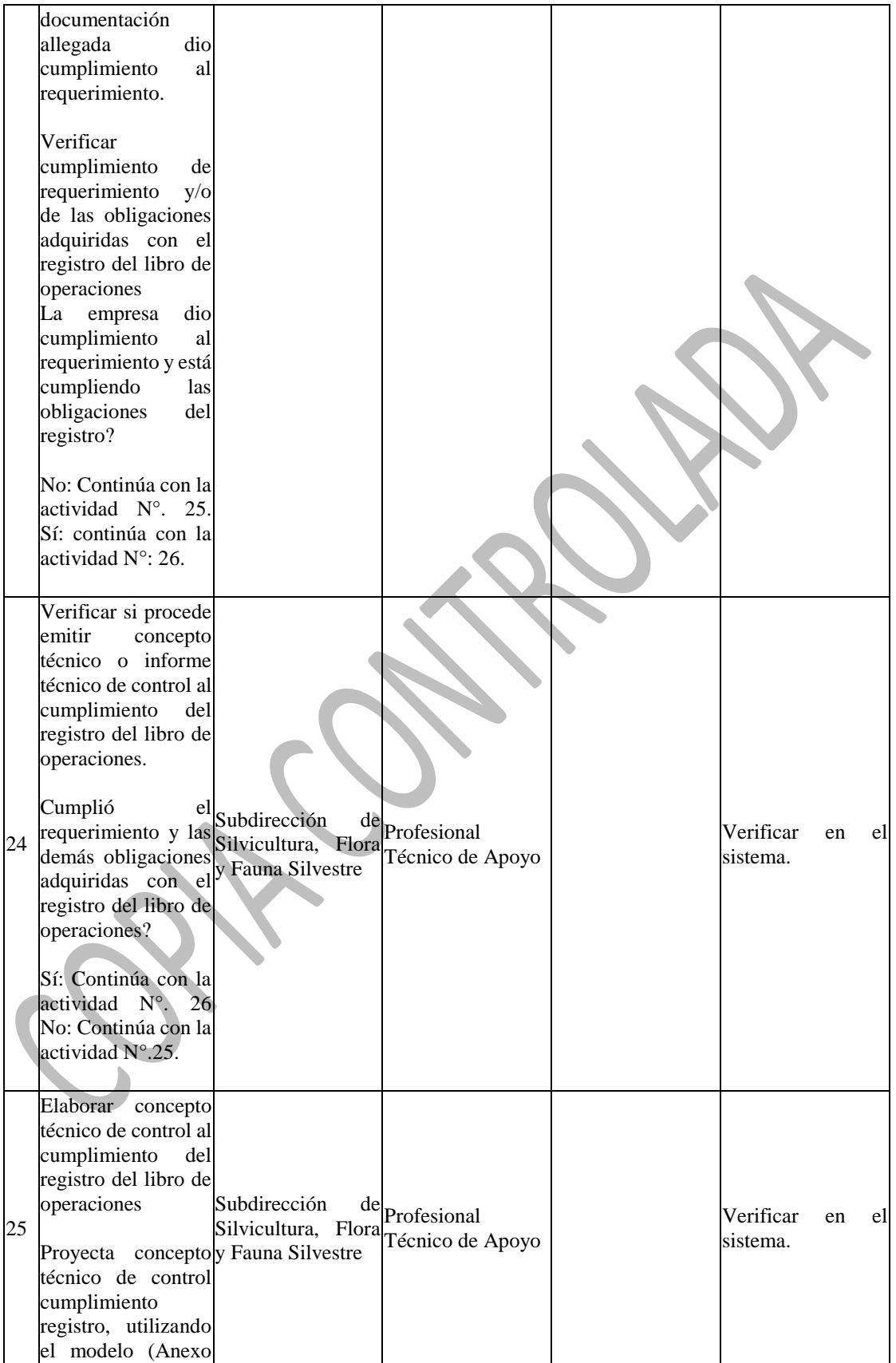

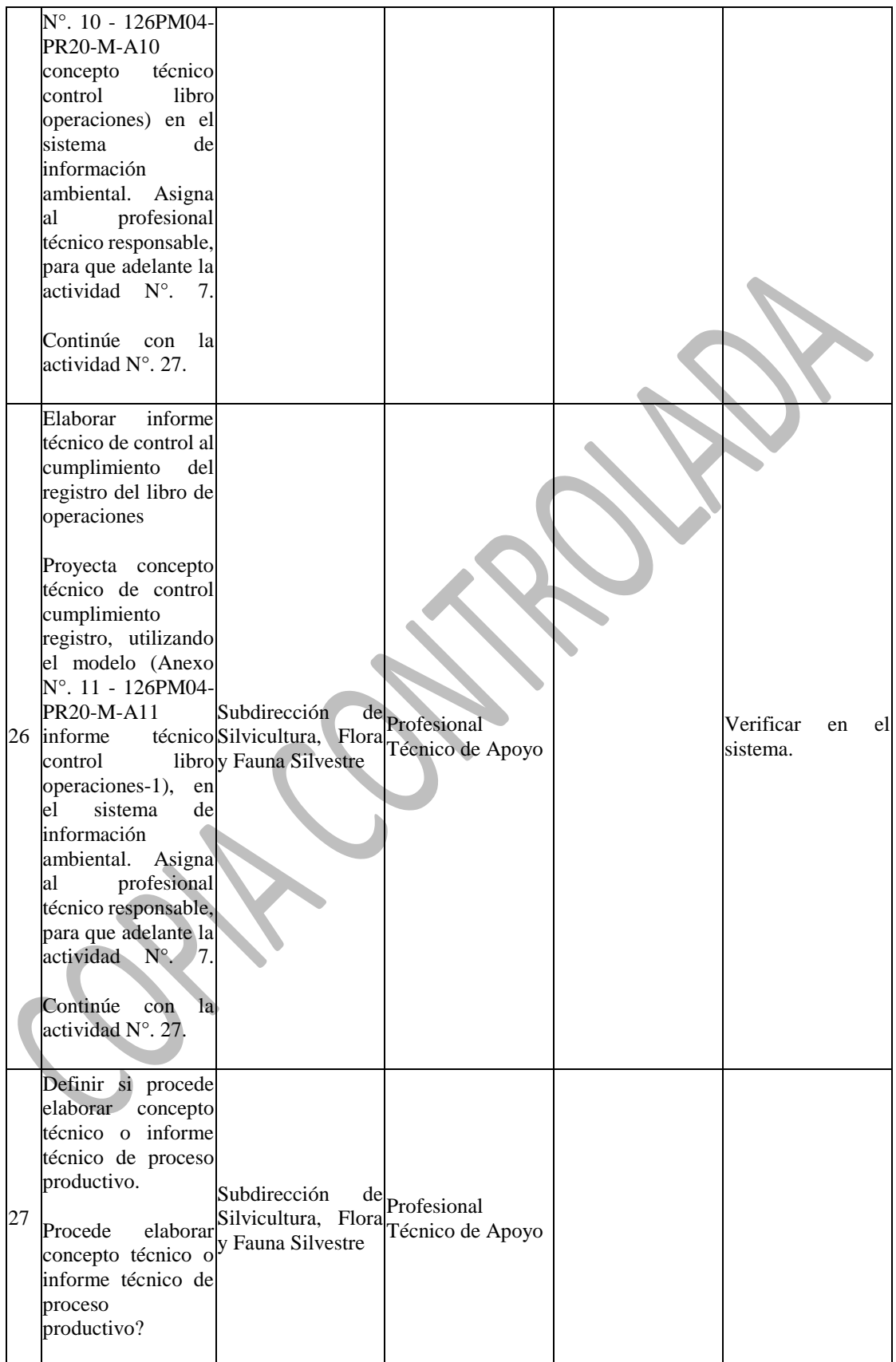

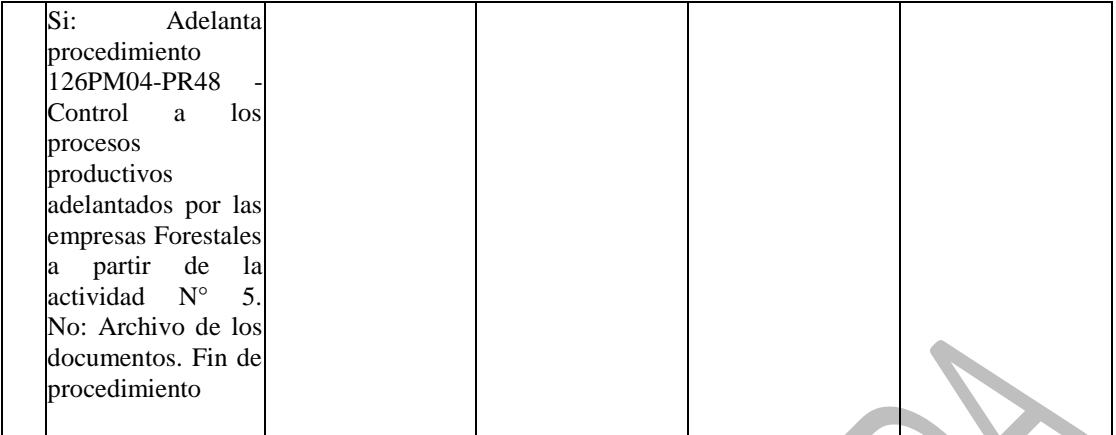

CONS

SPAC

J